# **Introduction to the DNS system**

Bill Manning bmanning@ep.net

### **Administrative Constraints**

**RFC's**  $\triangle$  1219  $\triangle$  1591  $\triangle$  2010  $\blacksquare$  ICP-1

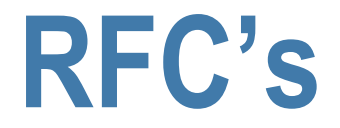

- RFC 1219 re-interates two servers MINIMUM, separate power grids, different administration.
- **RFC 1591 Community service, Accurate contact** data, Responsible, cooperative parties in the shared responsibility of the delegation
- RFC 2010 The first pass at loading observations/documentation – Parents have a responsibility to teach their children.

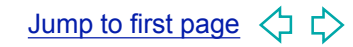

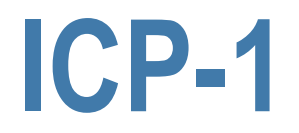

- ICANNs codification of these principles for TLD operators.
- Not much new defined, save contractual language and escrow powers (contraversial)

#### **Notes DNS0/ICANN/CENTR**

- Tendancy to run TLD as a standalone value proposition
- Contracts/SLA's may seem more important than they are.
- Herding tendencies (small number of sites slaving many TLD zones)
- Hiding data. (It's a public resource)

## **Preparing for the future**

- **New features**
- $\blacksquare$  Better data integrity
- Community cooperation builds trust
- Teaching your delegations their responsibilities.

1/21/03 slideset 1 -7

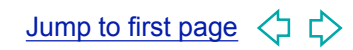

# **Introduction to the DNS system**

Bill Manning bmanning@ep.net

### **Purpose of naming**

- Addresses are used to locate objects
- **Names are easier to remember than numbers**
- You would like to get to the address or other objects using a name
- DNS provides a mapping from names to **resources of several types**

### **Names and addresses in general**

- $\blacksquare$  An address is how you get to an endpoint
	- Typically, hierarchical (for scaling):
		- 950 Charter Street, Redwood City CA, 94063
		- <sup>n</sup> 204.152.187.11, +1-650-381-6003
- A "name" is how an endpoint is referenced ■ Typically, no structurally significant hierarchy ■ "David", "Tokyo", "itu.int"

## **Naming History**

#### $-1970$ 's ARPANET

- $\blacklozenge$  Host.txt maintained by the SRI-NIC
- $\rightarrow$  pulled from a single machine
- $\leftarrow$  Problems
	- $\triangle$  traffic and load
	- $\triangle$  Name collisions
	- $\triangle$  Consistency
- DNS created in 1983 by Paul Mockapetris (RFCs 1034 and 1035), modified, updated, and enhanced by a myriad of subsequent RFCs

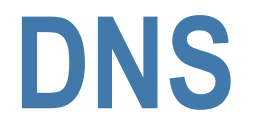

- A lookup mechanism for translating objects into other objects
- A globally distributed, loosely coherent, scalable, reliable, dynamic database
- Comprised of three components
	- A "name space"
	- Servers making that name space available
	- Resolvers (clients) which query the servers about the name space

#### **DNS Features: Global Distribution**

- Data is maintained locally, but retrievable globally  $\bullet$  No single computer has all DNS data
- DNS lookups can be performed by any device
- Remote DNS data is locally cachable to improve performance

#### **DNS Features: Loose Coherency**

- The database is always internally consistent
	- $\blacktriangleright$  Each version of a subset of the database (a zone) has a serial number
		- $\rightarrow$  The serial number is incremented on each database change

- <sup>n</sup> Changes to the master copy of the database are replicated according to timing set by the zone administrator
- Cached data expires according to timeout set by zone administrator

### **DNS Features: Scalability**

- n No limit to the size of the database  $\bullet$  One server has over 20,000,000 names  $\rightarrow$  Not a particularly good idea
- **No limit to the number of queries**  $\triangle$  24,000 queries per second handled easily  $\bullet$  2,000-4,000 qps is more "normal"
- Queries distributed among masters, slaves, and caches

### **DNS Features: Reliability**

Data is replicated

 $\rightarrow$  Data from master is copied to multiple slaves

- **n** Clients can query
	- $\blacklozenge$  Master server
	- $\triangle$  Any of the copies at slave servers
- Clients will typically query local caches
- <sup>n</sup> DNS protocols can use either UDP or TCP
	- $\bullet$  If UDP, DNS protocol handles retransmission, sequencing, etc.

### **DNS Features: Dynamicity**

- Database can be updated dynamically ◆ Add/delete/modify of almost any record
- Modification of the master database triggers replication
	- $\bullet$  Only master can be dynamically updated
		- $\rightarrow$  Creates a single point of failure

### **DNS Concepts**

- Next slides are about concepts
- After this set of slides you should understand  $\triangle$  How the DNS is built
	- $\rightarrow$  Why it is built the way it is
	- $\rightarrow$  The terminology used throughout the course

## **Concept: DNS Names 1**

- The namespace needs to be made hierarchical to be able to scale.
- The idea is to name objects based on
	- $\bullet$  location (within country, set of organizations, set of companies, etc)
	- $\bullet$  unit within that location (company within set of company, etc)
	- $\bullet$  object within unit (name of person in company)

#### **Concept: DNS Names 2 How names appear in the DNS**

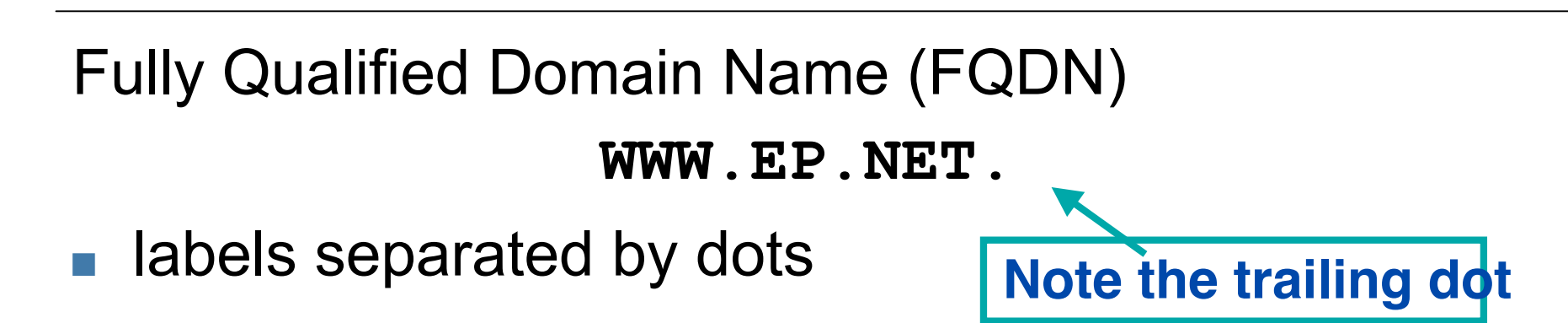

- DNS provides a mapping from FQDNs to resources of several types
- Names are used as a key when fetching data in the DNS

#### **Concept: Resource Records**

The DNS maps names into data using Resource Records.

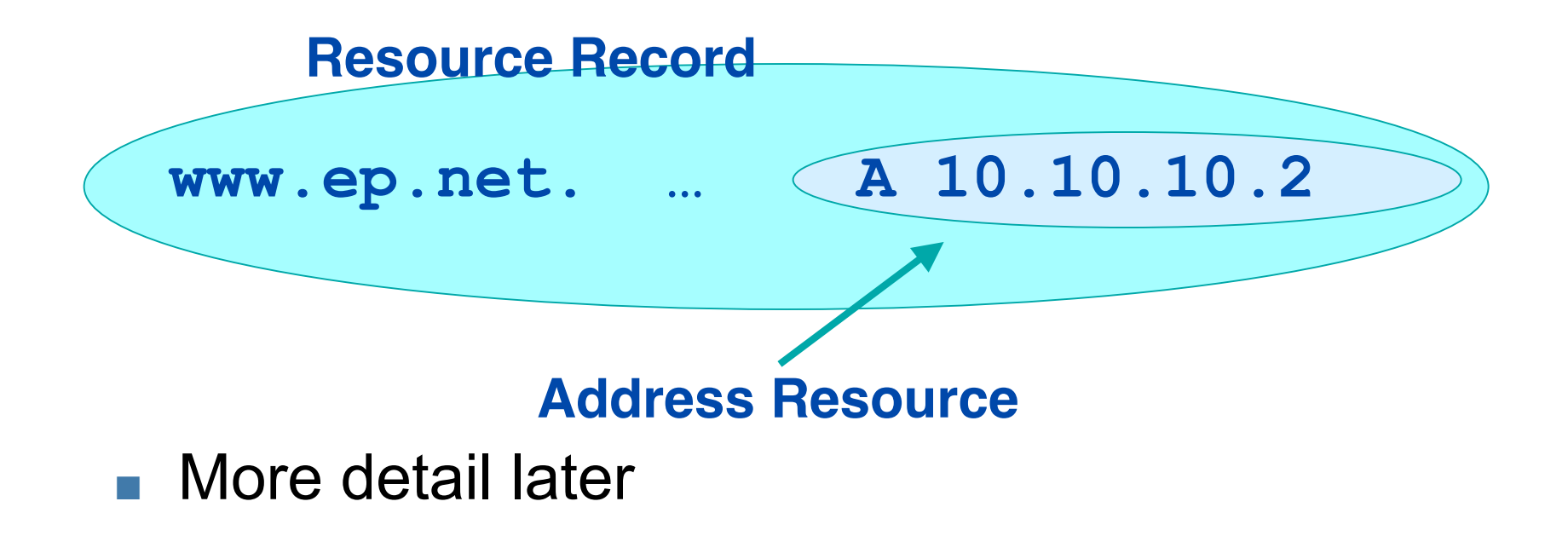

### **Concept: DNS Names 3**

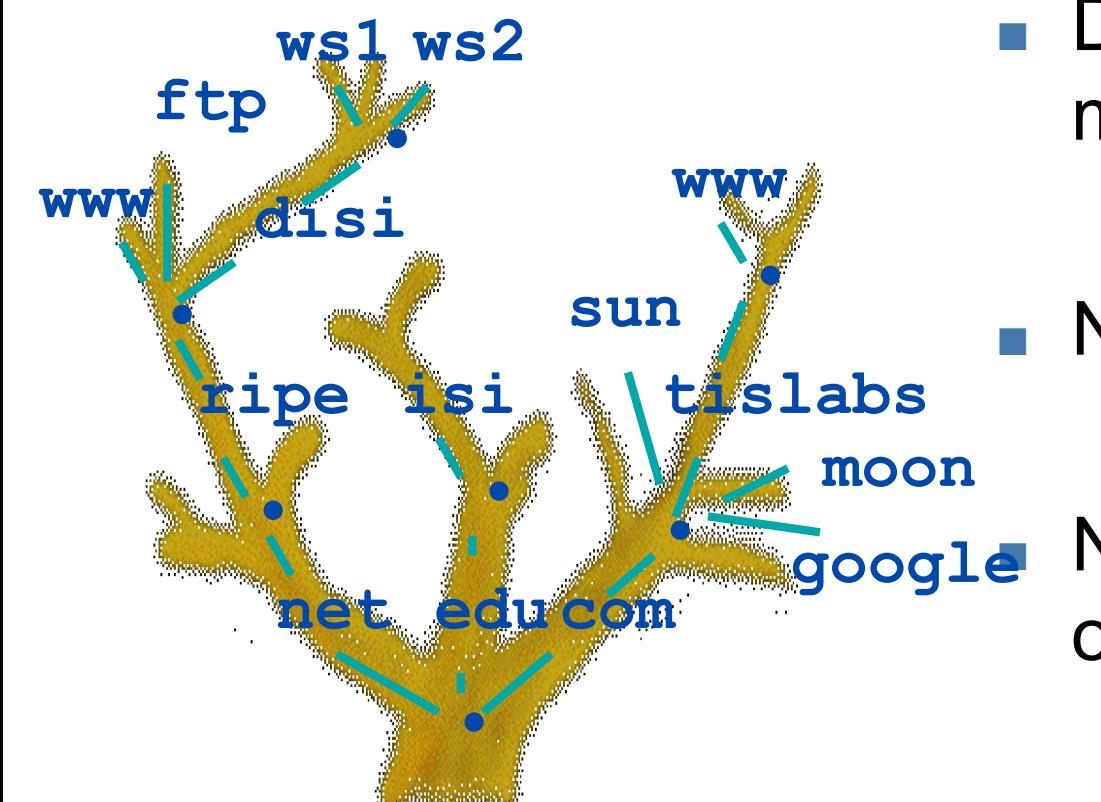

- **n** Domain names can be mapped to a tree.
- **New branches at the 'dots'**

No restriction to the amount of branches.

### **Concept: Domains**

- Domains are "namespaces"
- <sup>n</sup> Everything below .com is in the com domain.
- Everything below ripe.net is in the ripe.net domain and in the net domain. **com domain •**

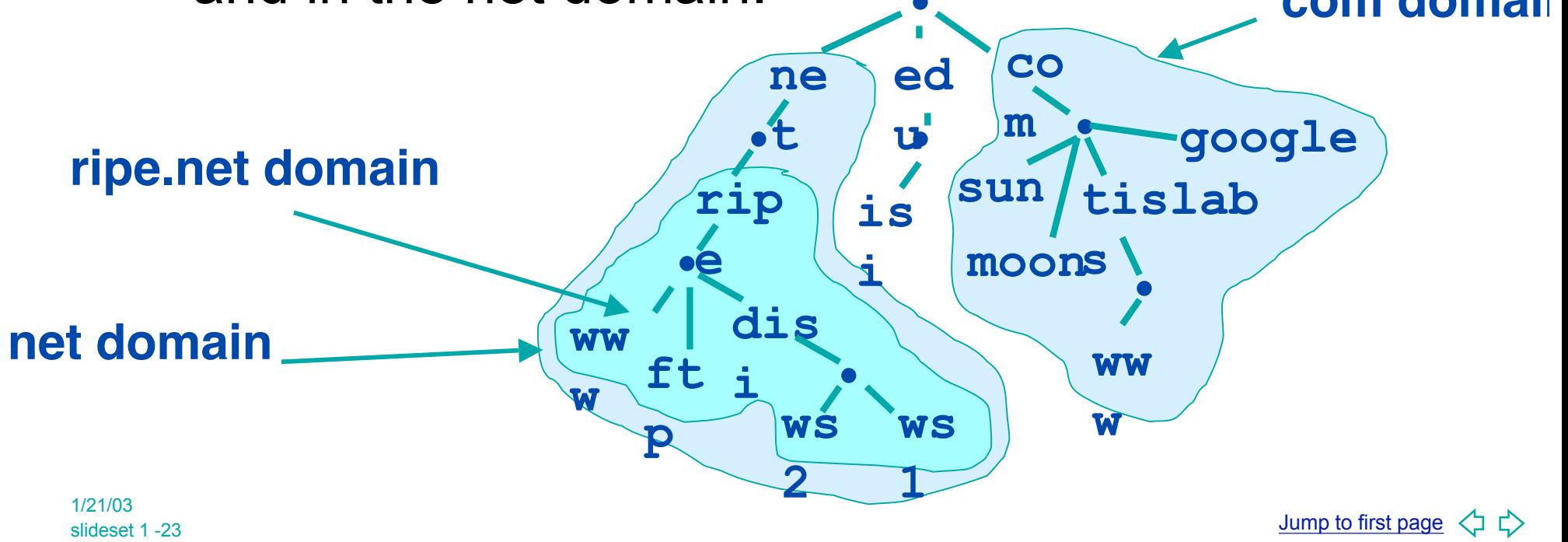

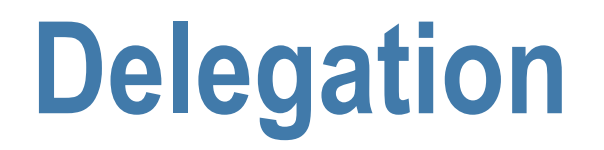

- Administrators can create subdomains to group hosts
	- $\triangle$  According to geography, organizational affiliation or any other criterion
- n An administrator of a domain can delegate responsibility for managing a subdomain to someone else
	- $\blacktriangleright$  But this isn't required
- The parent domain retains links to the delegated subdomain
	- $\bullet$  The parent domain "remembers" who it delegated the subdomain to

### **Concept: Zones and Delegations**

- Zones are "administrative spaces"
- Zone administrators are responsible for portion of a domain's name space
- Authority is delegated from a parent and to a child

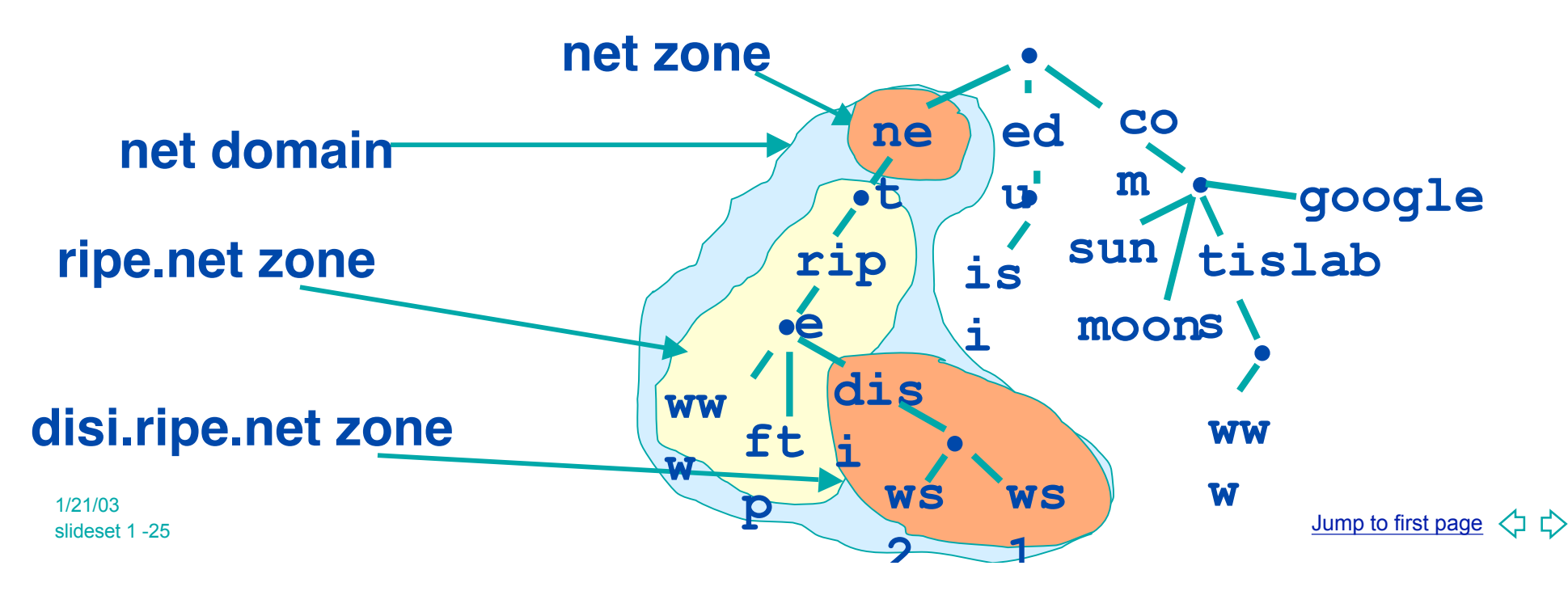

### **Concept: Name Servers**

- Name servers answer 'DNS' questions.
- Several types of name servers
	- $\triangle$  Authoritative servers
		- $\rightarrow$  master (primary)
		- $\triangleleft$  slave (secondary)
	- $\bullet$  (Caching) recursive servers
		- $\rightarrow$  also caching forwarders
	- $\blacklozenge$  Mixture of functionality

### **Concept: Name Servers authoritative name server**

- Give authoritative answers for one or more zones.
- The master server normally loads the data from a zone file
- A slave server normally replicates the data from the master via a zone transfer

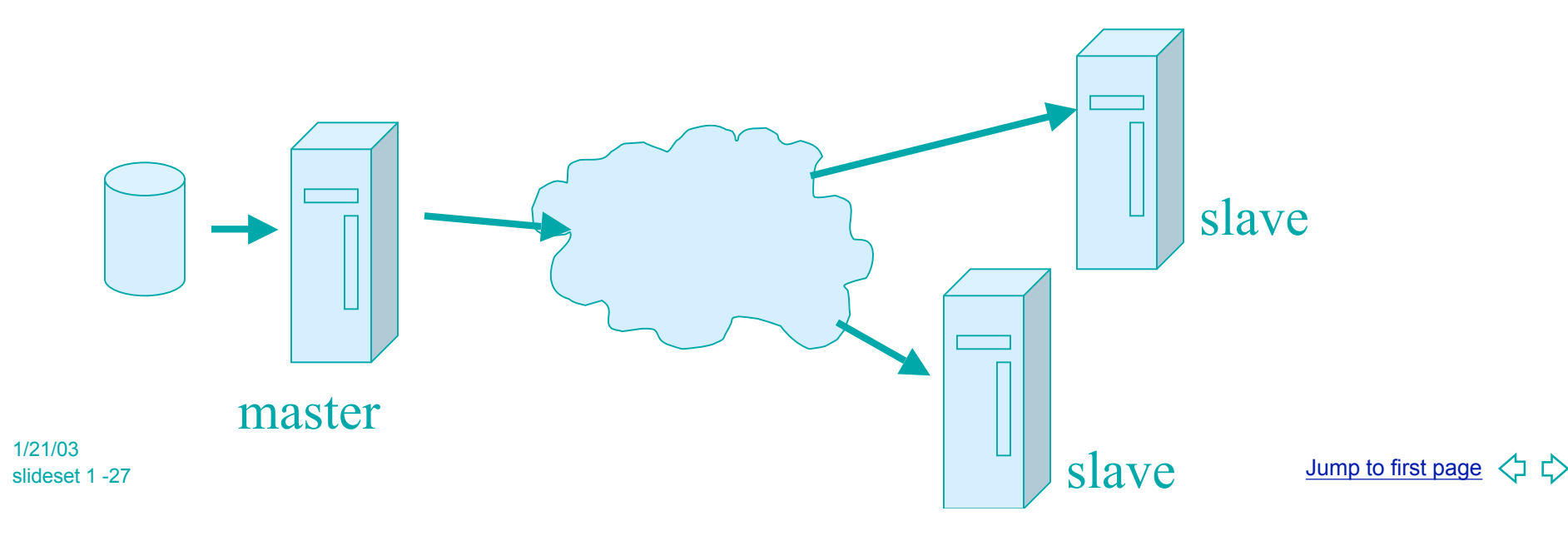

### **Concept: Name Servers recursive server**

- Recursive servers do the actual lookups; they ask questions to the DNS on behalf of the clients.
- **n** Answers are obtained from authoritative servers but the answers forwarded to the clients are marked as not authoritative
- Answers are stored for future reference in the cache

### **Concept: Resolvers**

- Resolvers ask the questions to the DNS system on behalf of the application.
- Normally implemented in a system library (e.g, libc) **gethostbyname(char \*name); gethostbyaddr(char \*addr, int len, type);**

### **Concept: Resolving process & Cache**

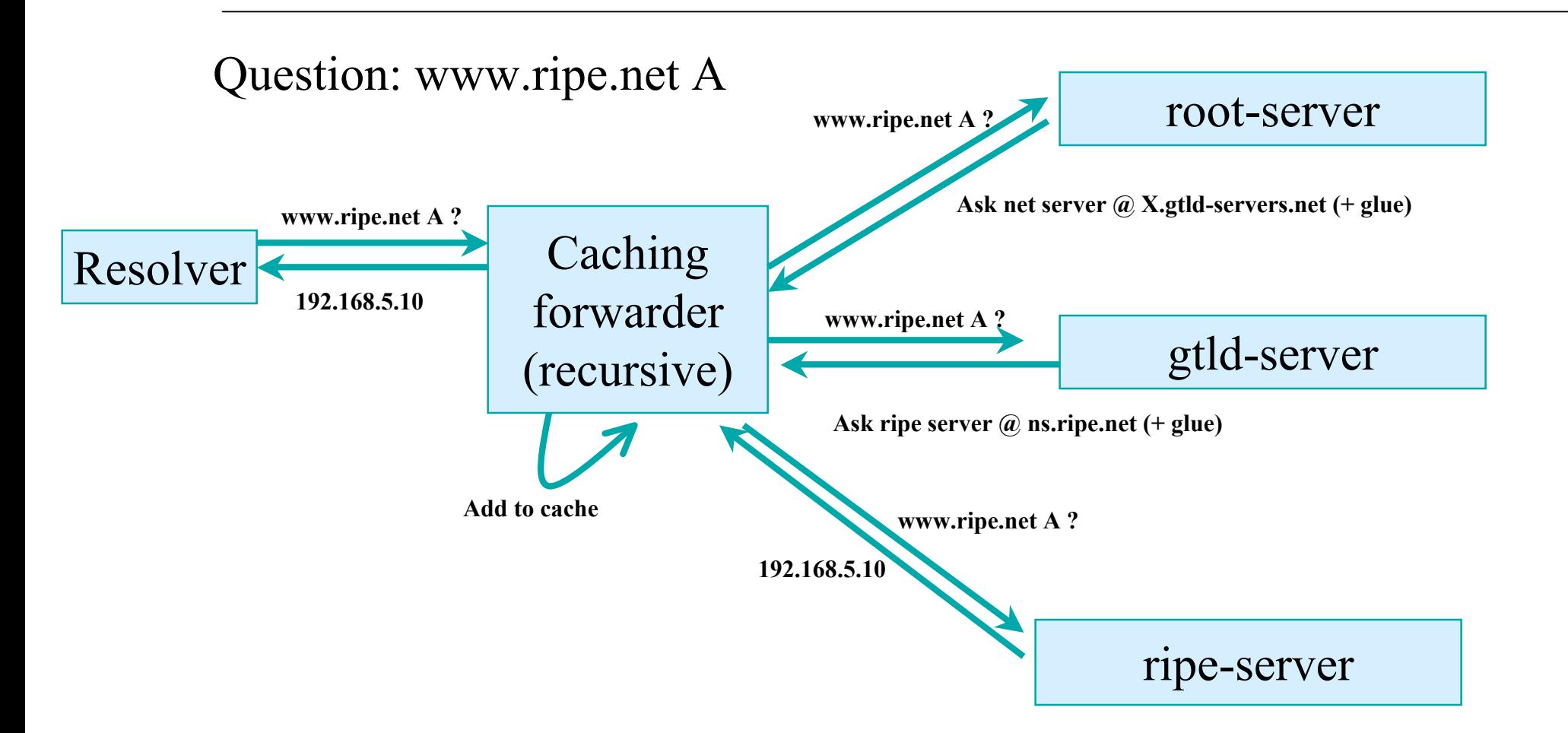

### **Concept: Resource Records (more detail)**

- Resource records consist of it's name, it's TTL, it's class, it's type and it's RDATA
- TTL is a timing parameter
- IN class is widest used
- There are multiple types of RR records
- Everything behind the type identifier is called rdata

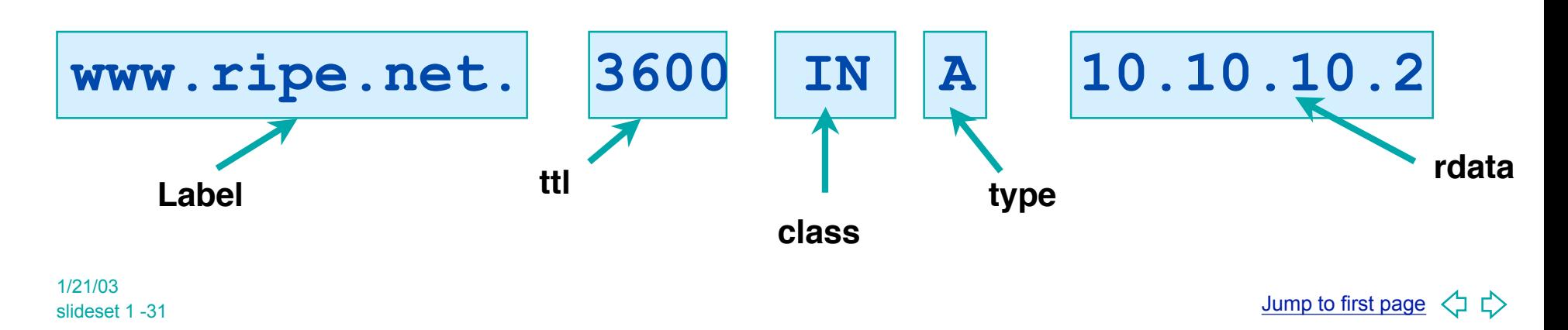

#### **Example: RRs in a zone file**

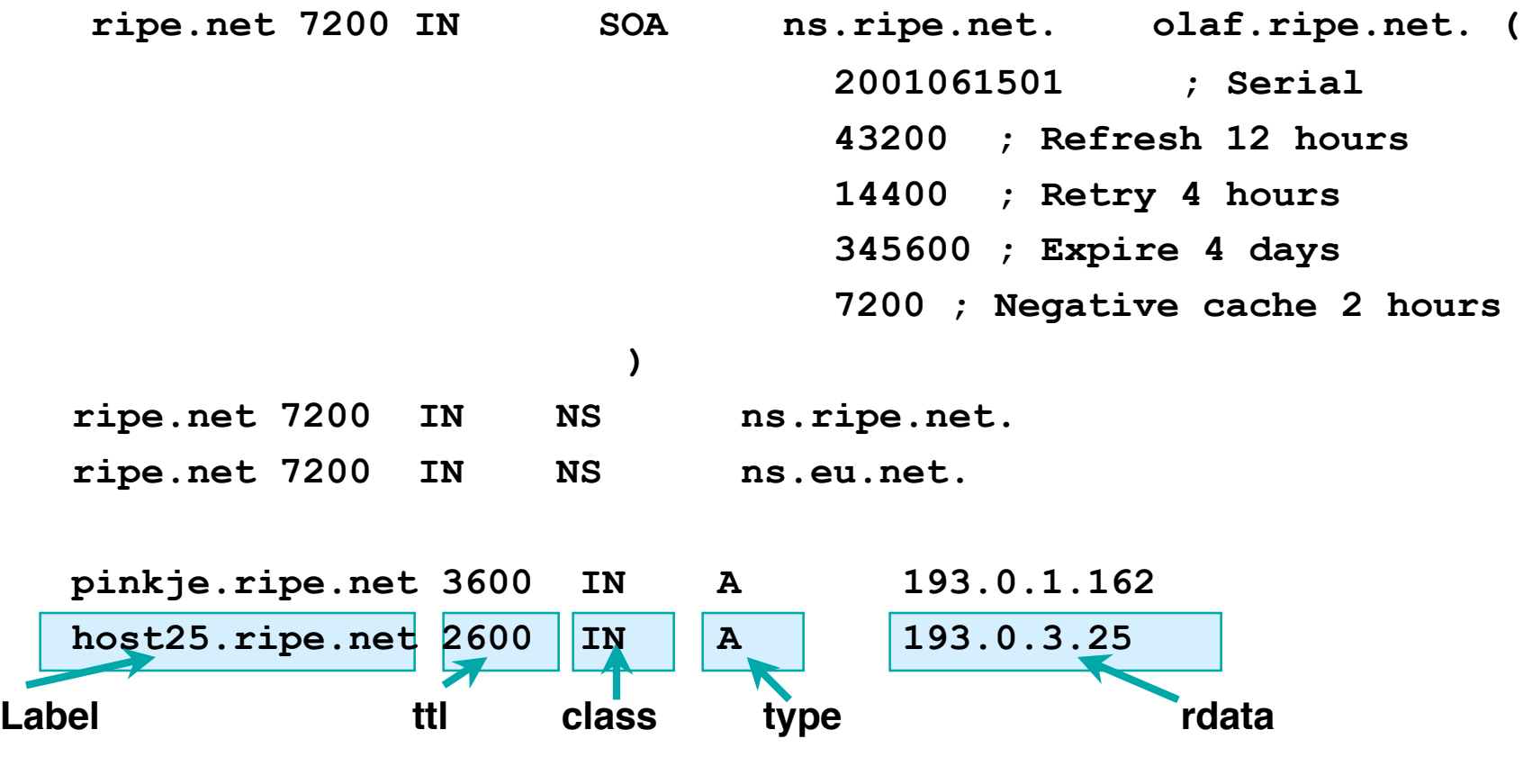

#### **Resource Record: SOA and NS**

- The SOA and NS records are used to provide information about the DNS itself.
- $\blacksquare$  The NS indicates where information about a given zone can be found:

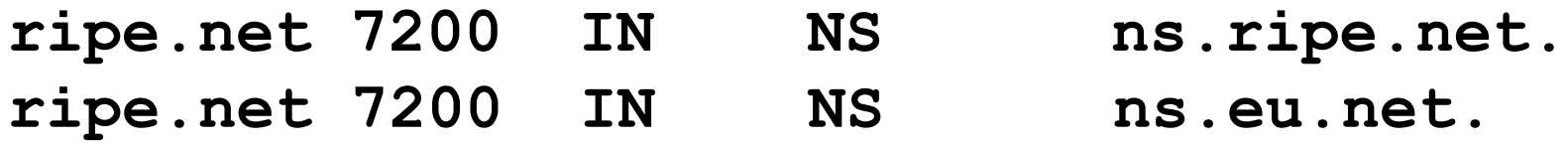

■ The SOA record provides information about the start of authority, i.e. the top of the zone, also called the APEX.

### **Resource Record: SOA**

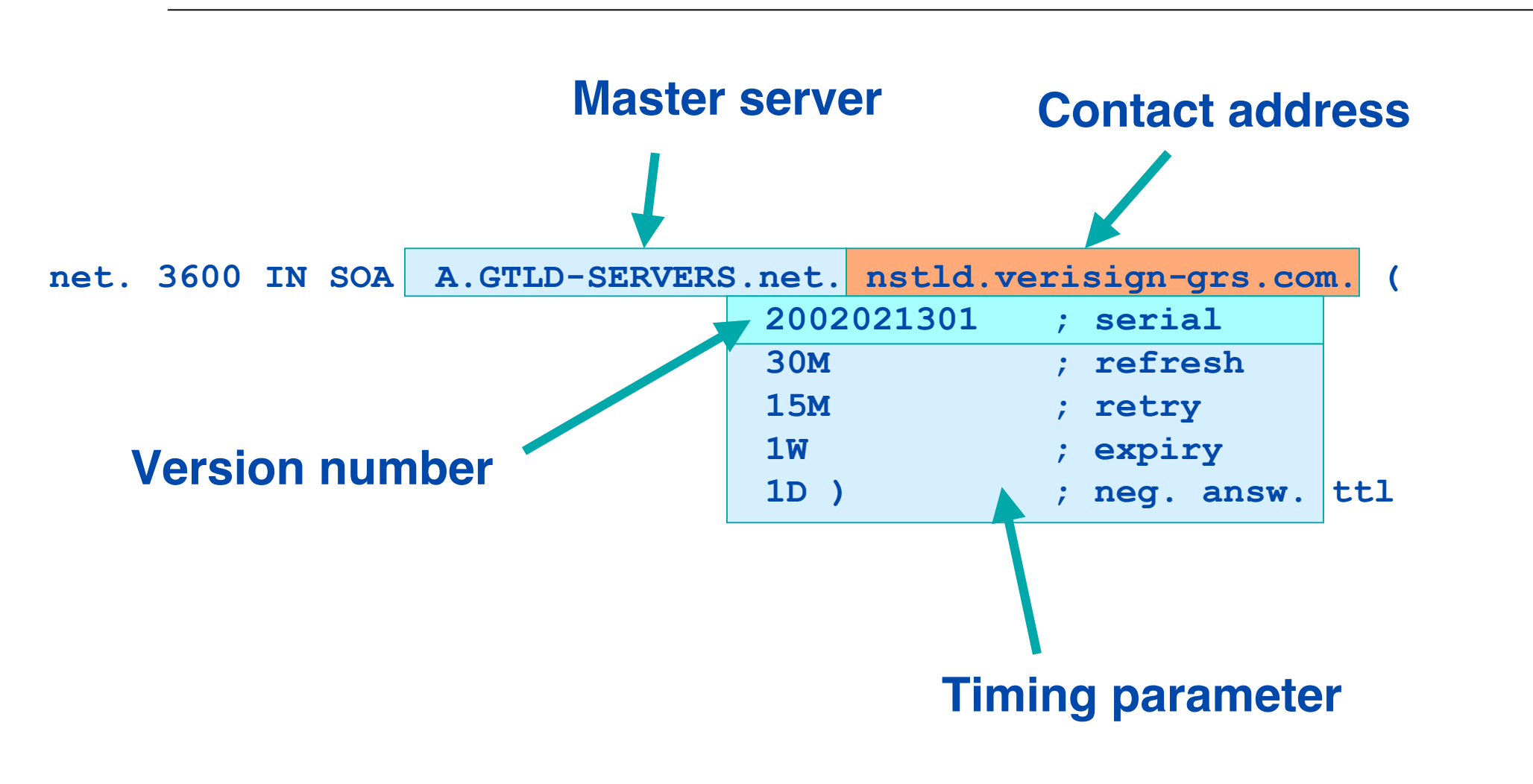

#### **Concept: TTL and other Timers**

- **n** TTL is a timer used in caches
	- $\bullet$  An indication for how long the data may be reused
	- $\bullet$  Data that is expected to be 'stable' can have high TTLs
- SOA timers are used for maintaining consistency between primary and secondary servers

#### **Places where DNS data lives**

#### Changes in DNS do not propagate instantly!

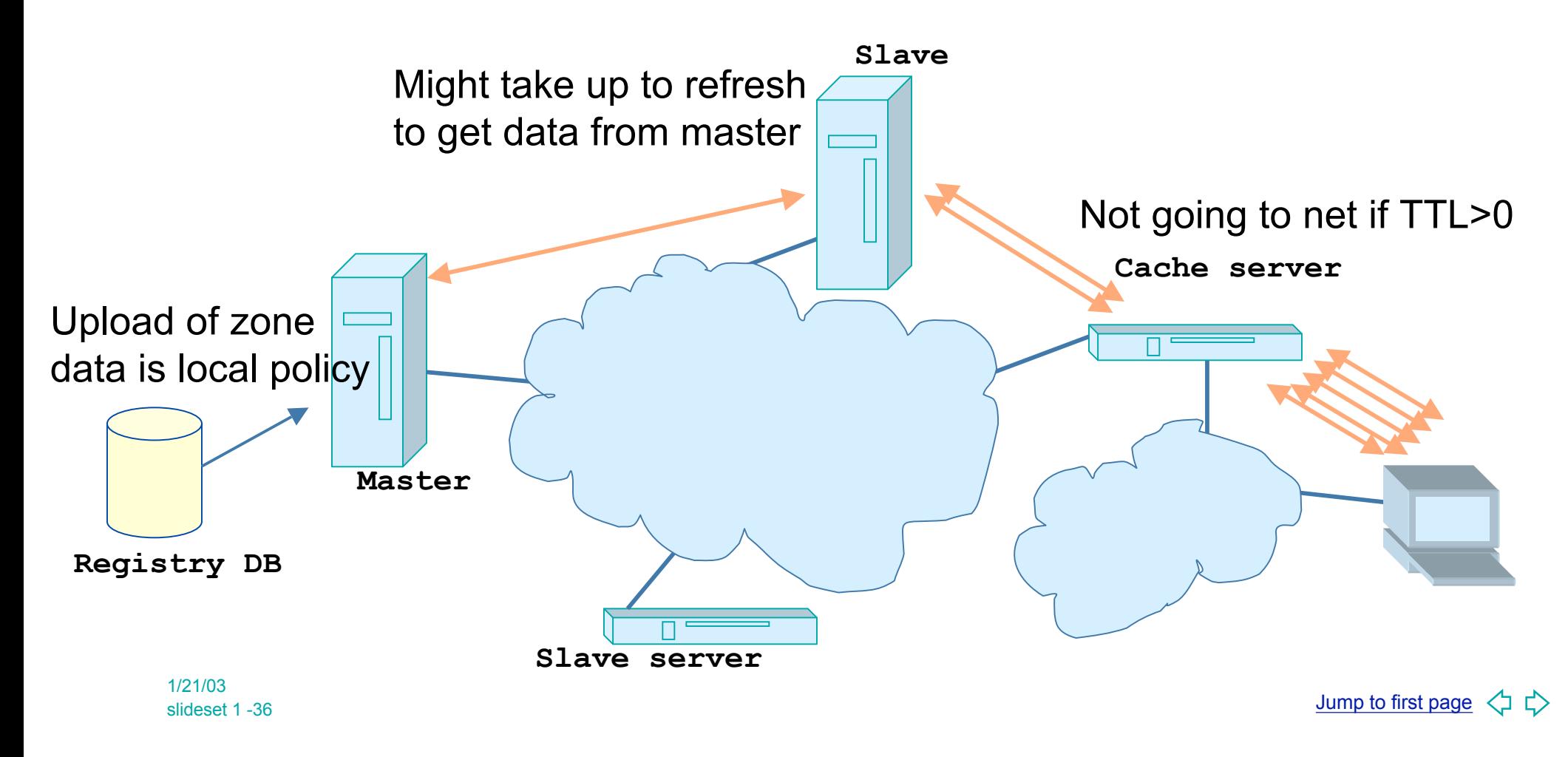
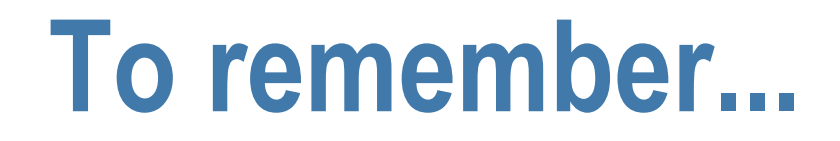

- Multiple authoritative servers to distribute load and risk:
	- $\rightarrow$  Put your name servers apart from each other

- Caches to reduce load to authoritative servers and reduce response times
- SOA timers and TTL need to be tuned to needs of zone. Stable data: higher numbers

#### **What have we learned What are we about to learn**

- $\blacksquare$  We learned about the architecture:
	- $\bullet$  resolvers,
	- $\bullet$  caching forwarders,
	- $\bullet$  authoritative servers,
	- $\bullet$  timing parameters
- $\blacksquare$  We continue writing a zone file

## **Writing a zone file.**

- $\blacksquare$  Zone file is written by the zone administator
- Zone file is read by the master server and it's content is replicated to slave servers
- $\blacksquare$  What is in the zone file will end up in the database
- Because of timing issues it might take some time before the data is actually visible at the client side.

#### **First attempt**

- n The 'header' of the zone file
	- ◆ Start with a SOA record
	- $\bullet$  Include authoritative name servers and, if needed, glue
	- $\triangle$  Add other information
- Add other RRs
- Delegate to other zones

#### **The SOA record Comments Line break**

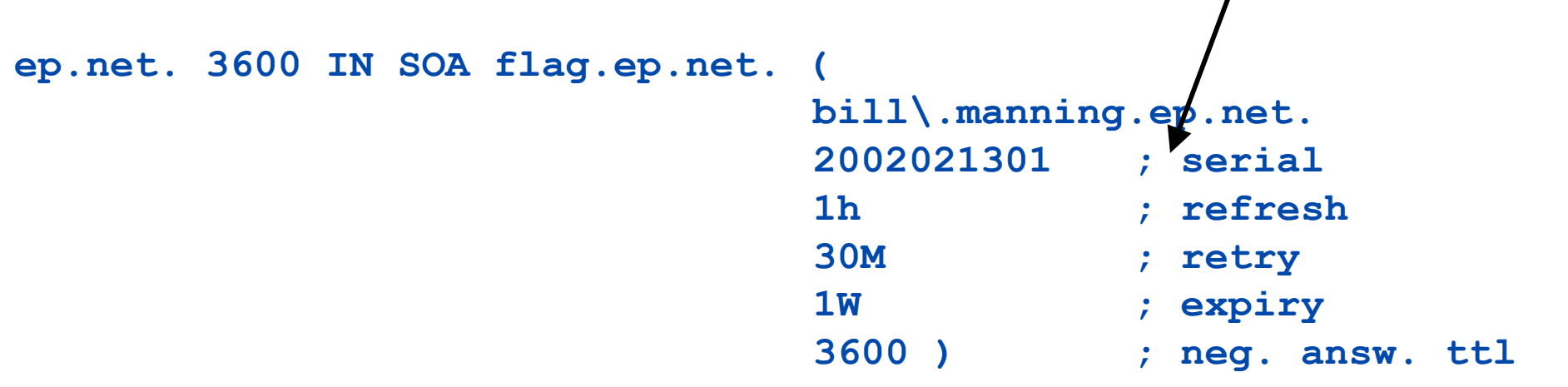

- bill.manning@ep.net  $\rightarrow$  bill\.manning.ep.net
	- $\triangle$  Should be the tech contact email
- Serial number: 32bit circular arithmetic
	- $\rightarrow$  People often use date format
	- $\bullet$  To be increased after editing
- The timers above qualify as reasonable (for some areas)

#### **Authoritative NS records and related A records**

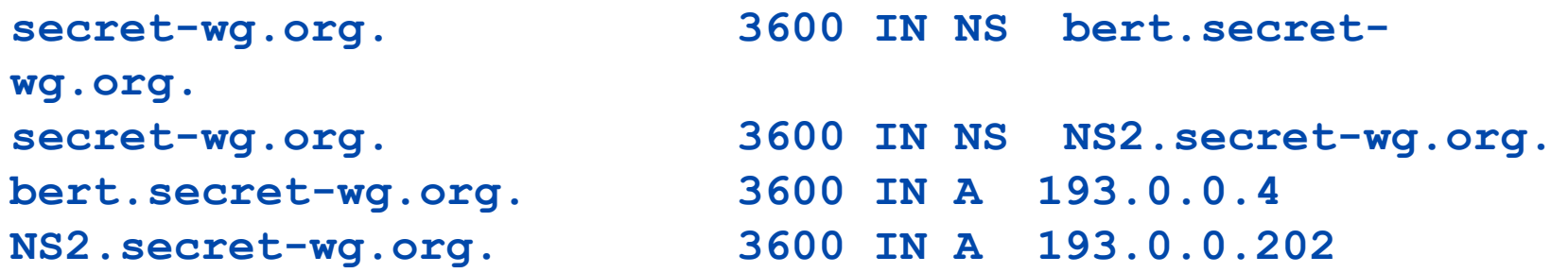

- NS record for all the authoritative servers.
	- $\bullet$  They need to carry the zone at the moment you publish
- A records only for "in-zone" name servers.
	- $\bullet$  Delegating NS records might have glue associated.

## **Other 'APEX' data**

**secret-wg.org. 3600 IN MX 50 mailhost.secret-wg.org. secret-wg.org. 3600 IN MX 150 mailhost2.secret-wg.org.**

**secret-wg.org. 3600 IN LOC ( 52 21 23.0 N 04 57 05.5 E 0m 100m 100m 100m ) secret-wg.org. 3600 IN TXT "Demonstration and test zone"**

Examples:

- **NX records for mail** (see next slide)
- **n** Location records

TXT records A records KEY records for dnssec

## **Intermezzo: MX record**

- SMTP (simple mail transfer protocol) uses MX records to find the destination mail server.
- **n** If a mail is sent to olaf@ripe.net the sending mail agent looks up 'ripe.net MX'
- MX record contains mail relays with priority.
	- $\triangle$  The lower the number the higher the priority.
- $\blacksquare$  Don't add MX records without having a mail relay configured.

## **Other data in the zone**

**localhost.secret-wg.org. 3600 IN A 127.0.0.1**

```
bert.secret-wg.org. 4500 IN A 193.0.0.4
www.secret-wg.org. 3600 IN CNAME bert.secret-wg.org.
```
- Add all the other data to your zone file.
- Some notes on notation.
	- $\rightarrow$  Note the fully qualified domain name including trailing dot.
	- Note TTL and CLASS

#### **Zone file format short cuts nice formatting**

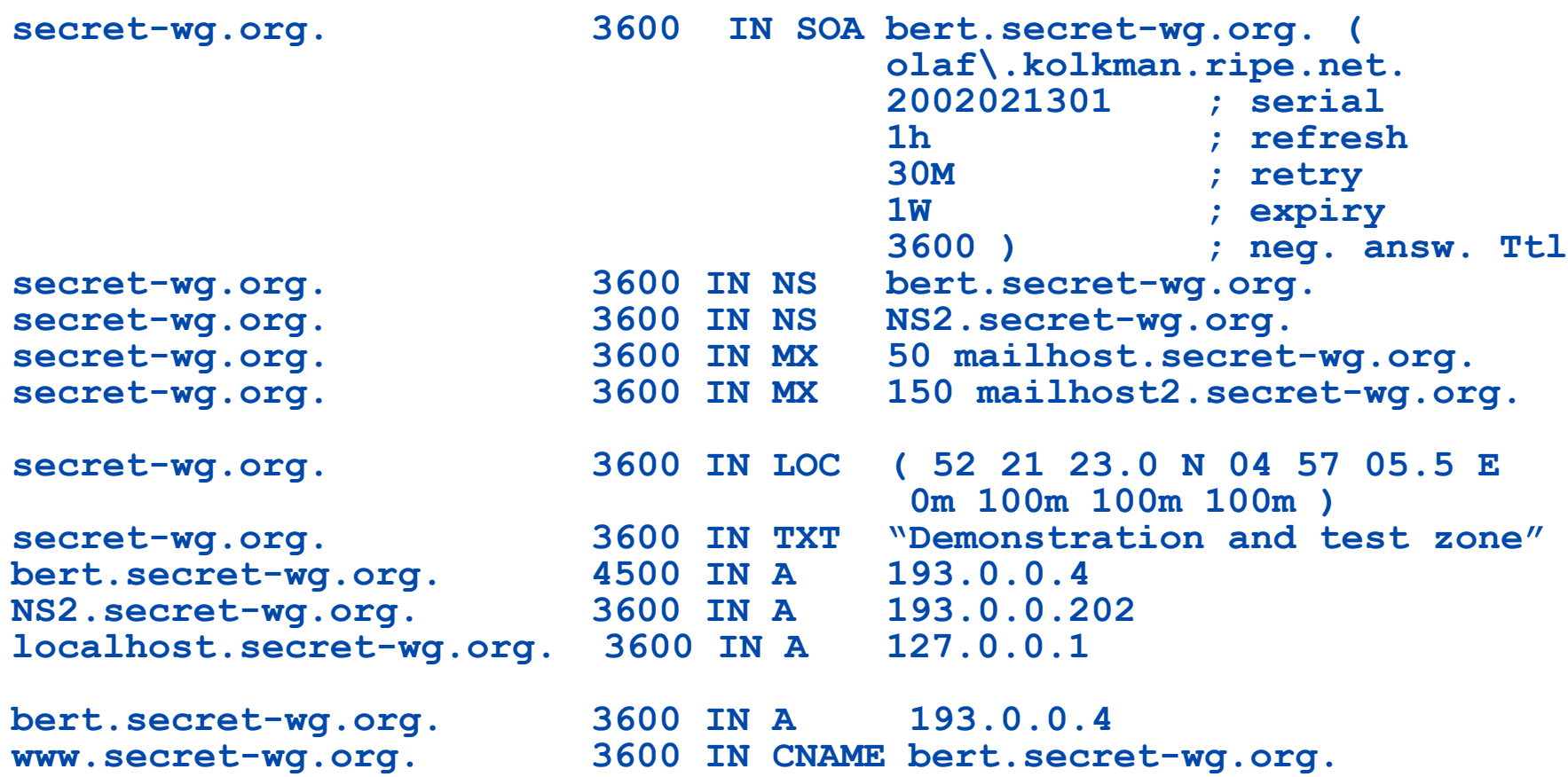

#### **Zone file format short cuts: repeating last name**

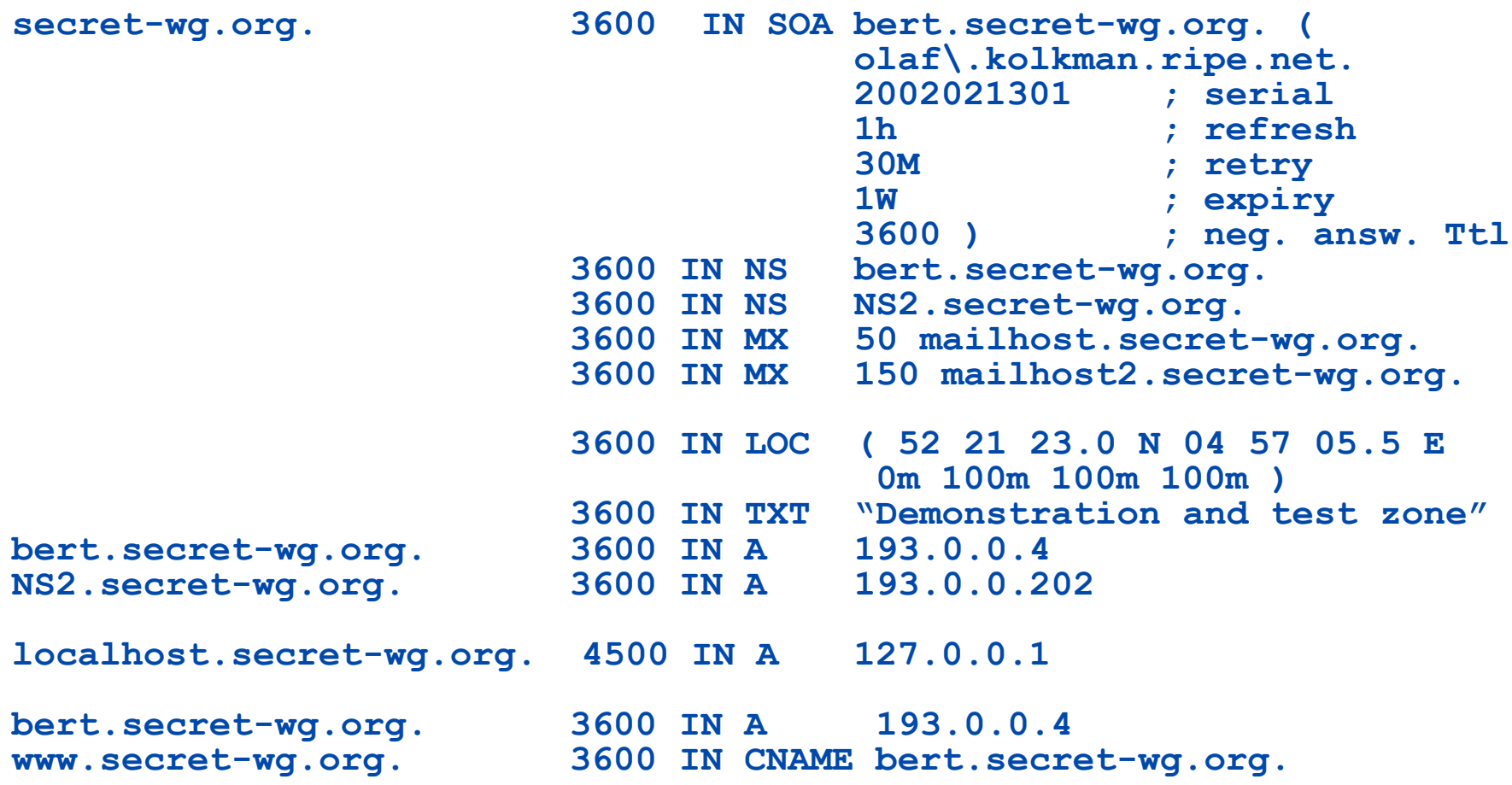

#### **Zone file format short cuts: default TTL**

**\$TTL 3600 ; Default TTL directive secret-wg.org. IN SOA bert.secret-wg.org. ( olaf\.kolkman.ripe.net. 2002021301 ; serial 1h ; refresh 30M ; retry 1W ; expiry** 3600 )  $\qquad$  **; neg. answ. Ttl**<br>bert.secret-wg.org.  **IN NS bert.secret-wg.org. IN NS NS2.secret-wg.org. IN MX 50 mailhost.secret-wg.org. IN MX 150 mailhost2.secret-wg.org. IN LOC ( 52 21 23.0 N 04 57 05.5 E 0m 100m 100m 100m ) IN TXT "Demonstration and test zone" bert.secret-wg.org.** IN A 193.0.0.4<br>NS2.secret-wg.org. IN A 193.0.0.202 NS2.secret-wg.org. IN A **localhost.secret-wg.org. IN A 127.0.0.1 bert.secret-wg.org. 4500 IN A 193.0.0.4 www.secret-wg.org. IN CNAME bert.secret-wg.org.**

#### **Zone file format short cuts: ORIGIN**

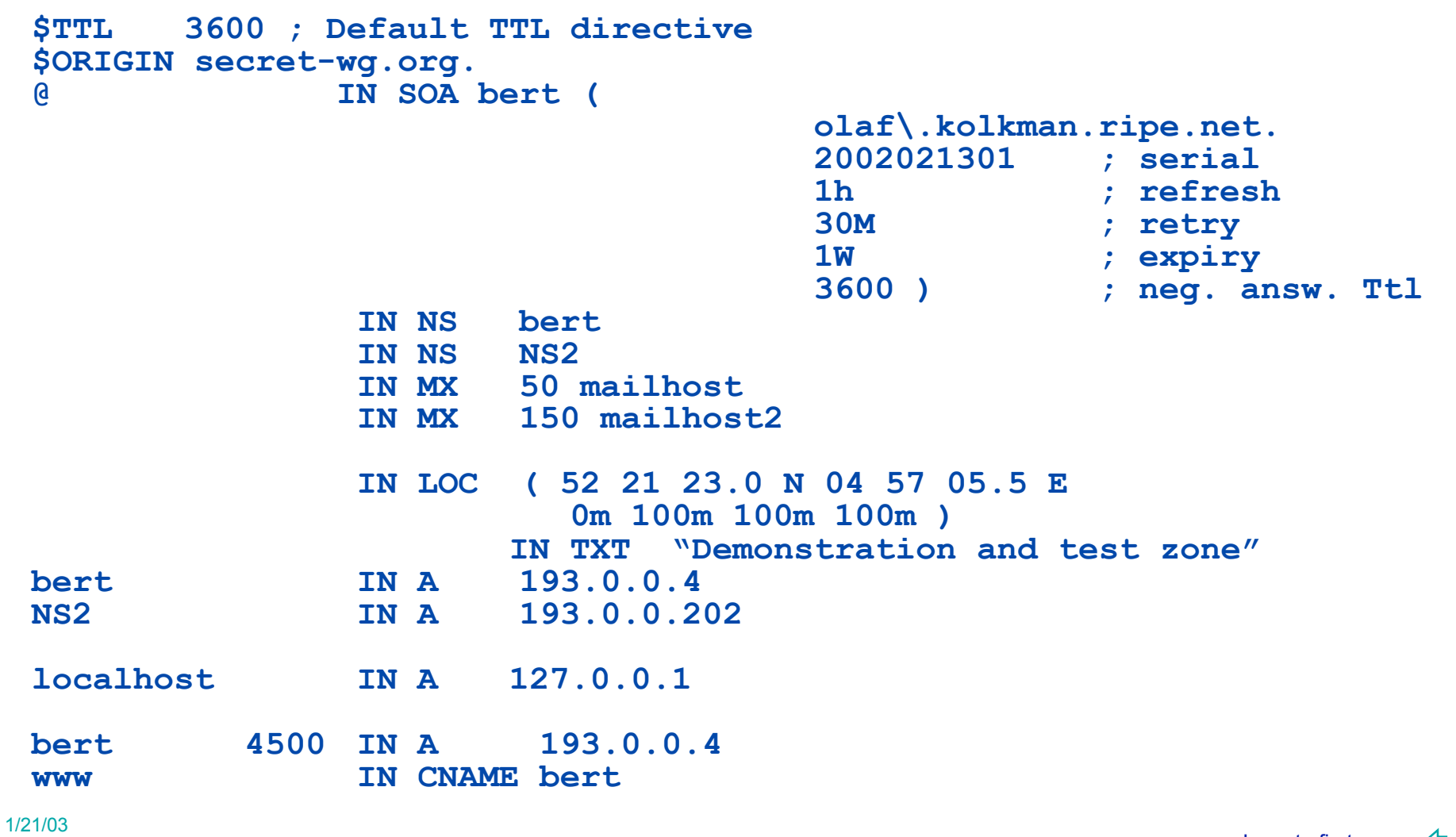

#### **Delegating a zone (becoming a parent)**

Delegate authority for a sub domain to another party (splitting of disi.ripe.net from ripe.net)

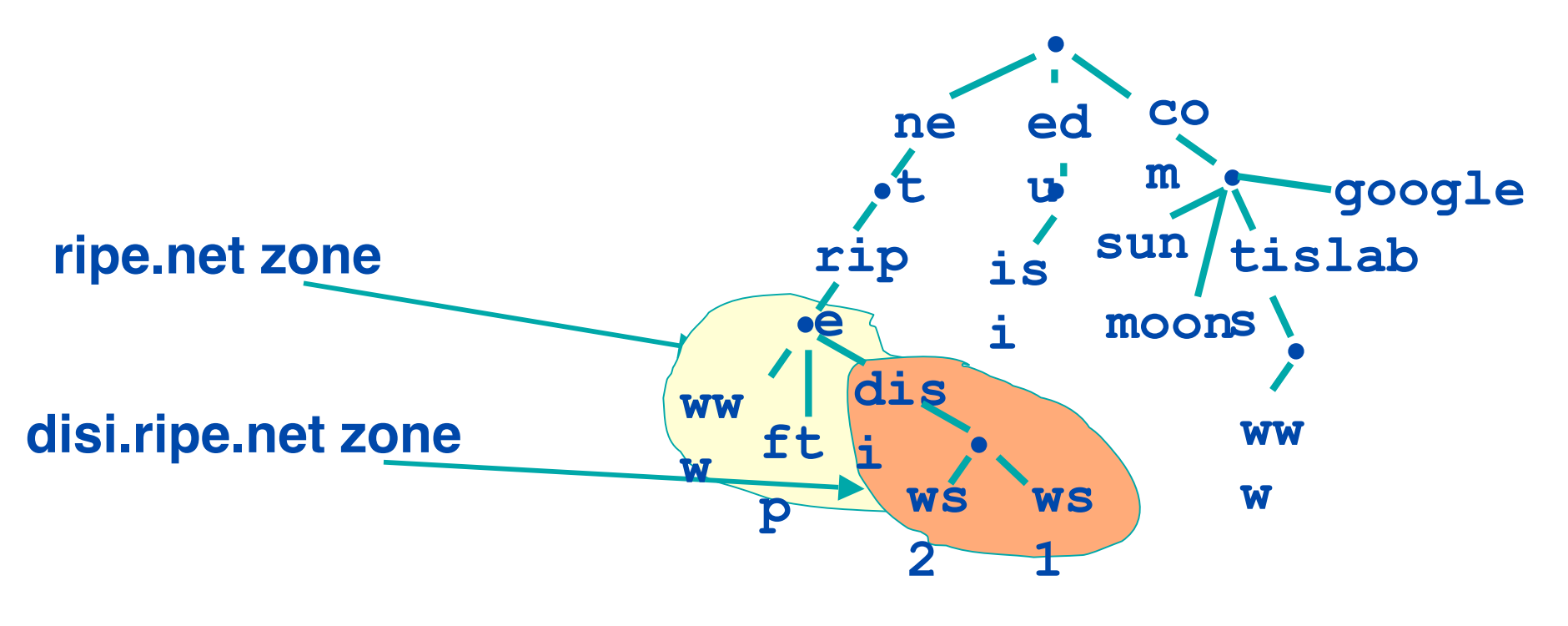

## **Concept: Glue**

- Delegation is done by adding NS records:
	- **disi.ripe.net. NS ns1.disi.ripe.net.**

**disi.ripe.net NS ns2.disi.ripe.net.**

- $\blacksquare$  How to get to ns1 and ns2... We need the addresses.
- Add glue records to so that resolvers can reach ns1 and ns2.

```
ns1.disi.ripe.net. A 10.0.0.1
ns2.disi.ripe.net. A 10.0.0.2
```
## **Concept: Glue (continued)**

- Glue is 'non-authoritative' data
- Don't include glue for servers that are not in sub zones

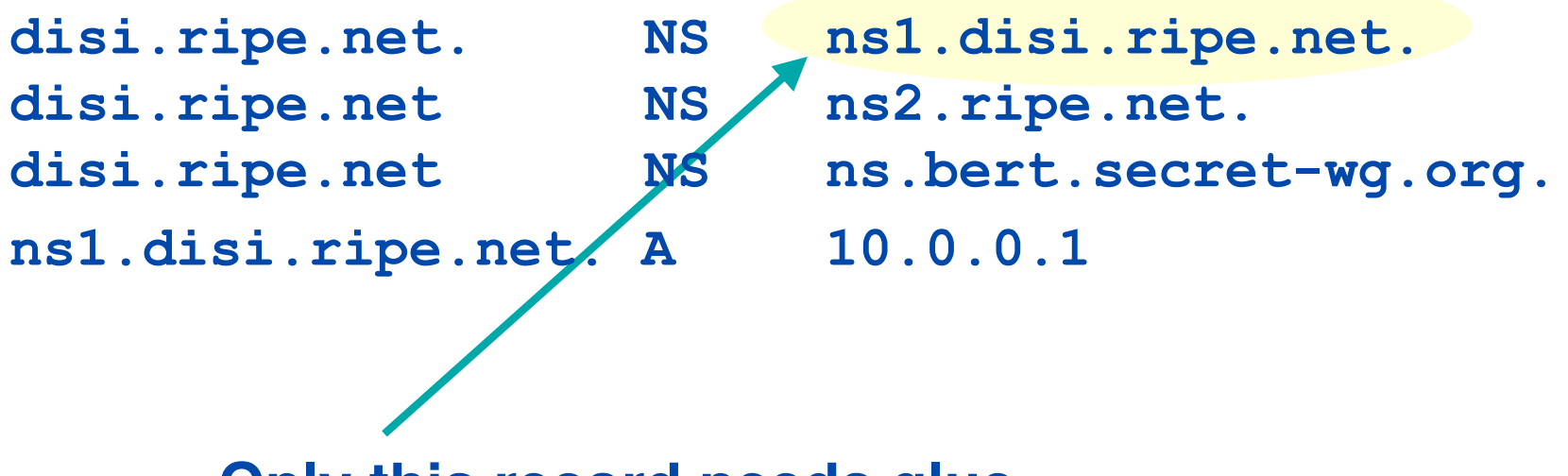

**Only this record needs glue**

# **Delegating disi.ripe.net. from ripe.net.**

disi.ripe.net

- Setup minimum two servers
- **n** Create zone file with NS records
- Add all disi.ripe.net data

ripe.net

- Add NS records and glue
- Make sure there is no other data from the disi.ripe.net. zone in the zone file.`

#### **Becoming a child In general**

- Buy your domain at favorite registry
- Set up your name servers
- Register the name servers: your registry will communicate the name servers to the registrar who will make sure the name servers are published.

 $\triangle$  This process might take hours-days.

■ Registrars may require a sensible setup

1/21/03 slideset 1 -55

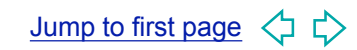

## **Troubleshooting**

bill manning bmanning@ep.net

## **Why Troubleshoot?**

- What Can Go Wrong?
	- Misconfigured zone
	- $\blacklozenge$  Misconfigured server
	- $\blacklozenge$  Misconfigured host
	- $\blacklozenge$  Misconfigured network

#### **Tools**

- **BIND Logging Facility**
- named's built-in options
- ping and traceroute
- **n** tcpdump and ethereal
- $\blacksquare$  dig and nslookup

#### **The Best Way To Handle Mistakes**

- Assume You Will Make Them
- **n Prepare The Name Server via Logging**
- Check the logs regularly

## **BIND Logging**

- Telling named which messages to send  $\bullet$  category specification
- Telling named where to send messages
	- $\bullet$  channel specification

## **BIND Categories**

- **BIND has many categories**
- $\blacksquare$  Short descriptions of each can be found in the Administrator's Reference Manual (ARM)
	- $\triangle$  Section 6.2.10.2, page 49

```
\triangle Example:
```

```
category dnssec {
```

```
 dnssec_log;
```
};

1/21/03 slideset 1 -61

## **BIND channels**

- BIND can use syslog
- BIND can direct output to other files

```
\triangle Example:
  channel dnssec_log {
    file "seclog" versions 3 size 10m;
   print-time yes;
   print-category yes;
   print-severity yes;
    severity debug 3;
  };
```
## **So You've Set Up A Server**

- What testing should be done?
- **n** From Basic liveness
	- $\bullet$  Is the (right) server running?
	- $\bullet$  Is the machine set up correctly?
- To data being served
	- $\triangle$  Has the zone loaded?
	- $\triangle$  Have zone transfers happened?

#### **Checking the Configuration**

- $\blacksquare$  To see named start, use the -g flag
	- $\triangle$  Keeps named process in the foreground
	- $\blacklozenge$  Prints some diagnostics
	- $\blacktriangleright$  But does not execute logging
- When satisfied with named's start, kill the process and start without the flag
- **n** Other option
	- $\bullet$  named-checkconf
	- $\bullet$  checks syntax only

## **Is the Server Running?**

 $\blacksquare$  Once the name server is thought to be running, make sure it is

 $\bullet$  dig @localhost version.bind chaos txt

- $\blacksquare$  This makes the name server do the simplest lookup it can - its version string
- This also confirms which version you started
	- $\bullet$  Common upgrade error: running the old version, forgetting to 'make install'

#### **Is the Server Data Correct?**

 $\blacksquare$  Now that the server is the right one (executable)

◆ dig @localhost <zone> soa

- Check the serial number to make sure the zone has loaded
- Also test changed data in case you forgot to update the serial number
- $\blacksquare$  When we get to secondary servers, this check is made to see if the zone transfered

## **Is the Server Reachable?**

 $\blacksquare$  If the dig tests fail, its time to test the environment (machine, network)

u ping <server machine ip address>

- This tests basic network flow, common errors
	- $\blacklozenge$  Network interface not UP
	- $\bullet$  Routing to machine not correct
- Pinging 'locally' is useful, believe it or not
	- $\bullet$  Confirms that the IP address is correctly configured

## **Is the Server Listening?**

- $\blacksquare$  If the server does not respond, but machine responds to ping
	- $\bullet$  look at system log files
	- $\triangle$  telnet server 53
- **n** Server will run even if it can't open the network port
	- $\bullet$  logs will show this
	- $\bullet$  telnet opens a TCP connection, tests whether port was opened at all

#### **Is the Server Logging the Right Stuff?**

- Provoking and examining the logs
	- $\triangle$  Log files only appear when needed
	- ◆ For example, dnssec logs will start only if 'trustedkeys' are configured and are used
	- $\triangle$  Each category is triggered differently
		- $\rightarrow$  Triggers may not be obvious

## **Using the Tools**

- named itself
- dig/nslookup
- n host diagnotics
- **n** packet sniffers

## **Built in to named**

- named -g to retain command line
	- named -g -c <conf file>
	- $\bullet$  keeps named in foreground
- named -d <level>
	- $\bullet$  sets the debug output volume
	- ◆ <level>'s aren't strictly defined
	- $\bullet$  -d 3 is popular, -d 99 gives a lot of detail

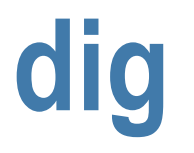

- **n** domain internet groper
	- $\bullet$  already used in examples
	- $\bullet$  best tool for testing
	- $\bullet$  shows query and response syntax
	- $\bullet$  documentation
		- $+$ man dig
		- $+$ dig -help
- **n** Included in named distribution
### **Non-BIND Tools**

- Tools to make sure environment is right
	- $\rightarrow$  Tools to look at server machine
	- $\blacklozenge$  Tools to test network
	- $\blacklozenge$  Tools to see what messages are on the network

# **ifconfig**

- **n InterFace CONFIGuration** 
	- $\bullet$  ifconfig -a
	- $\bullet$  shows the status of interfaces
	- $\bullet$  operating system utility
- Warning, during boot up, ifconfig may configure interfaces after named is started
	- $\bullet$  named can't open delayed addresses
- **n** Documentation
	- $\bullet$  man ifconfig

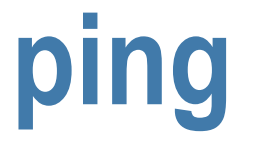

- Checks routing, machine health
	- $\bullet$  Most useful if run from another host
	- Could be reason "no servers are reached"
	- $\bullet$  Can be useful on local machine to see if the interface is properly configured

### **traceroute**

- $\blacksquare$  If ping fails, traceroute can help pinpoint where trouble lies
	- $\bullet$  the problem may be routing
	- $\bullet$  if so it's not named that needs fixing!
	- $\bullet$  but is it important to know...

# **tcpdump and ethereal**

- $\blacksquare$  Once confident in the environment, problems with DNS set ups may exist
- $\blacksquare$  To see what is happening in the protocol, use traffic sniffers
- These tools can help debug "forwarding" of queries
- n ethereal can be retrived from

u http://www.ethereal.com/

1/21/03 slideset 1 -78

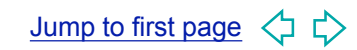

# **Delegations in Forward DNS**

bill manning bmanning@ep.net

## **What is "Forward?"**

- Generally, where the A records are
- "Domain Names" obtained from a parent zone
	- $\bullet$  registrar if .com, .biz, .org., and some others
	- $\bullet$  registry if a country code
	- $\bullet$  another organization in other cases

# **Kinds of Delegations**

- Contractural outside organization
- Formal another part of a large organization
- n Informal from yourself to yourself

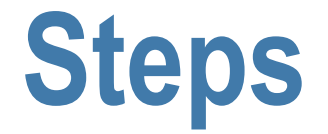

- **Negotiate with parent**
- Set up a child zone
- **n** Parent installs NS records
- n Test

# **Get Domain from Parent**

- TLD's have different approaches
- .com: ICANN-style
- ccTLDs may vary in application process

### **Child Name Servers**

- **n** Pick servers for your zone
	- $\bullet$  In case a machine fails, two or more are recommended
	- $\bullet$  In some situations, two are required
- Not on same network, etc.
	- $\bullet$  In case of a network failure
	- $\bullet$  Two machines behind one router...bad idea

## **Child Runs Standalone**

- Child zones run without proper delegation
	- $\blacklozenge$  Make sure servers answer with the right information
	- $\triangle$  Make sure zone transfers happen
	- $\triangle$  Test your policies
- **n** Test them by 'dig  $\omega$ ' the server(s)

## **Insertion into Parent**

- Parent adds the NS and glue records
- Test to see if records lead to right servers

1/21/03 slideset 1 -87

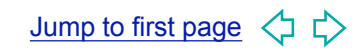

# **Reverse DNS**

bill manning bmanning@ep.net

### **Outline**

- **General introduction**
- **n** IPv4 reverse DNS
	- $\triangle$  Revere mapping and relation to address allocation
	- $\blacktriangleright$  Problems and solutions for reverse mapping
- **n** IPv6 reverse DNS

# **Addresses in the DNS**

- Mapping from numbers to names
- It is just ordinary DNS
	- $\bullet$  No different standards
	- $\bullet$  No different operation
- But you might need a little background
	- $\rightarrow$  There are some conventions
	- $\bullet$  IPv6 is a moving/developing target

#### n First IPv4

### **Mapping of addresses to reverse**

- Mapping from names to addresses is common: **flag.ep.net A 198.32.4.13**
- **n** Sometimes one wants to know which name comes with a given address. If you can translate the address to a FQDN one can use the DNS
- Design goal: Delegate maintenance of the reverse DNS to the owner of the address block

#### **Mapping the IPv4 address into the DNS: address allocation**

- Address allocation is hierarchical:
	- $\bullet$  blocks of addresses are allocated to ISPs
	- $\bullet$  smaller blocks are allocated to client
	- $\bullet$  clients will assign address blocks to end users
- Routing is based on destinations for given address blocks
	- $\blacktriangleright$  Historically on 8 bit boundaries (Class A,B,C)
	- Classless Inter Domain Routing (CIDR)

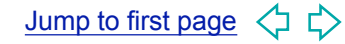

### **Classless inter domain routing (CIDR)**

- Routing table size (router memory) is a limited resource
- Goal of CIDR: aggregate many small address block into one larger block

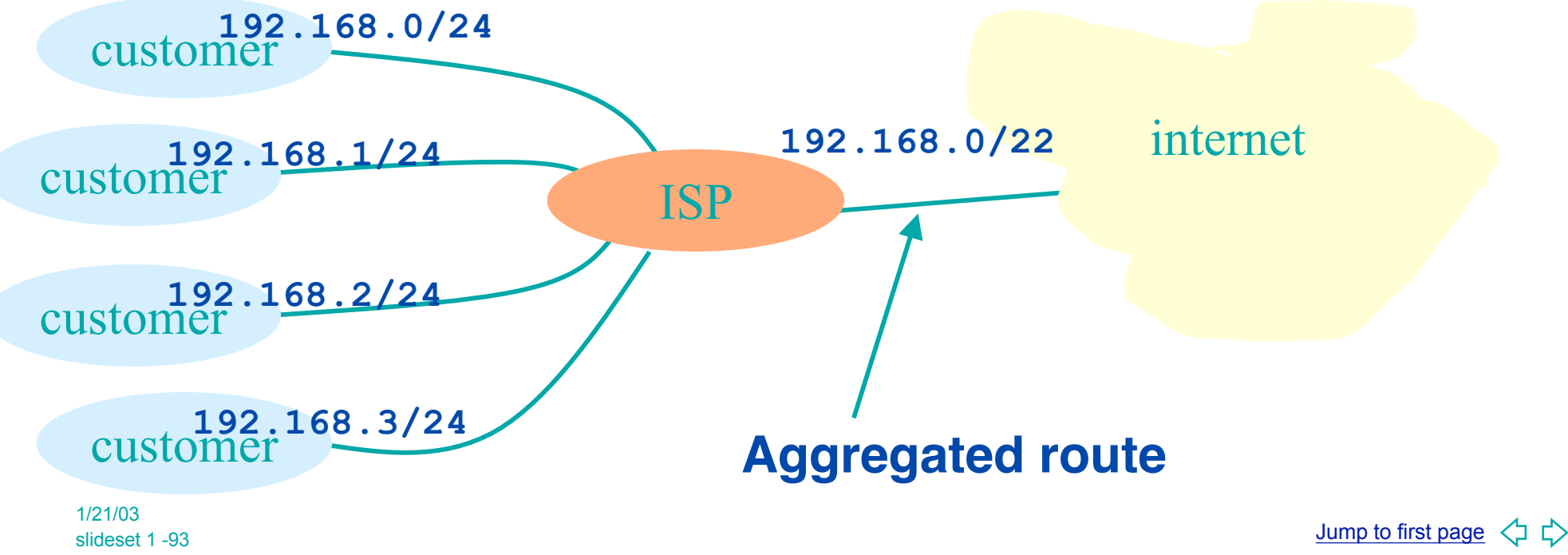

#### **Mapping the IPv4 address into the DNS: address blocks**

**n** Address block notation:

<address>/<number of significant bits>

For instance:

**193.0.0.0/8 or short 193/8**

**193.165.64/19=**

**0xc1a54000/19 =**

**1100 0001 1001 0101 0010 0000 0000 0000 19 bits**

### **IPv4 address format**

An IP address is a 4 byte number normally represented by the decimal representation of the 4 bytes separated by dots

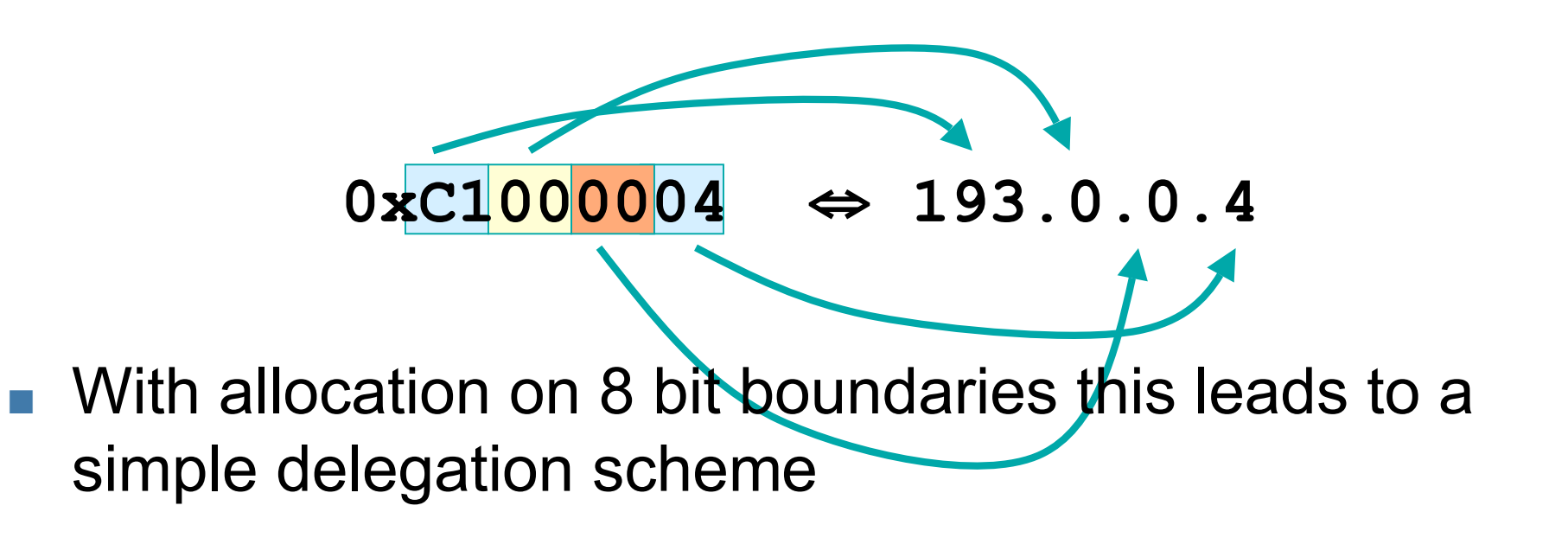

### **Mapping the IPv4 address into the DNS**

■ Example 192.26.1.3

 $\rightarrow$  192/8 is allocated to a RIR

- $\triangle$  192.26/16 is allocated by RIR to LIR/ISP
- $\triangle$  192.26.1/24 is assigned by ISP to a company.
- Delegation in the DNS:
	- $\bullet$  root delegates 192 domain to RIR
	- $\triangle$  RIR delegates "26" sub-zone to ISP
	- $\bullet$  ISP delegates "1" sub-zone to company.
- Name that makes this possible: 1.26.192

### **Mapping addresses to names**

- Revert the decimal representation:
	- $\rightarrow$  192.26.1.3 maps to 3.1.26.192 and put this under a top level domain.
	- $\bullet$  For IPv4 this TLD is in-addr.arpa
- n In the DNS one publishes PTR records to point back to the name:
- **4.0.0.193.in-addr.arpa 3600 IN PTR bert.secret-wg.org.**

### **The reverse tree**

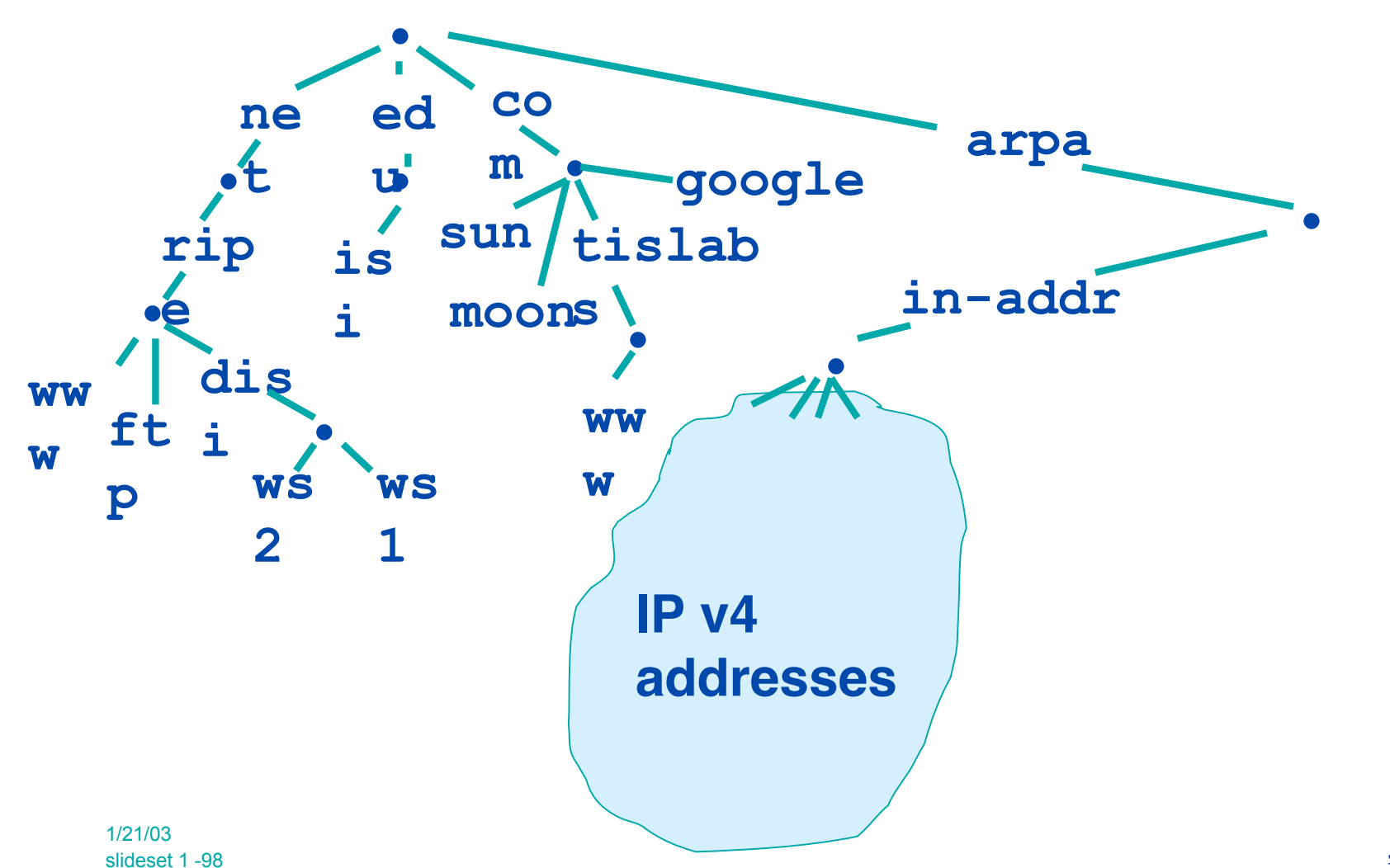

Jump to first page くら

### **Outline**

- **n** General introduction
- **n** IPv4 reverse DNS
	- $\triangle$  Revere mapping and relation to address allocation
- $\blacktriangleright$  Problems and solutions for reverse mapping
- **n** IPv6 reverse DNS

### **Mapping address to names: mapping problems**

- $\blacksquare$  In IPv4 the mapping is done on 8 bit boundaries (class full), address allocation is class less
- Zone administration does not always overlap address administration
- If you have a /19 of address space: divide it in /24s and request a delegation for each one of them as soon as you use the address space
- n /25 and smaller we will cover later

# **Setting your reverse zones**

- $\blacksquare$  The reverse zone file is a regular zone file.
	- $\bullet$  SOA and NS rrs in the APEX
	- Mostly PTR records in the zone itself
- Make sure the zone is served by the masters and slaves
- Bind9 has a \$GENERATE directive that might be handy

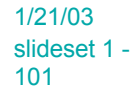

### **A reverse zone example**

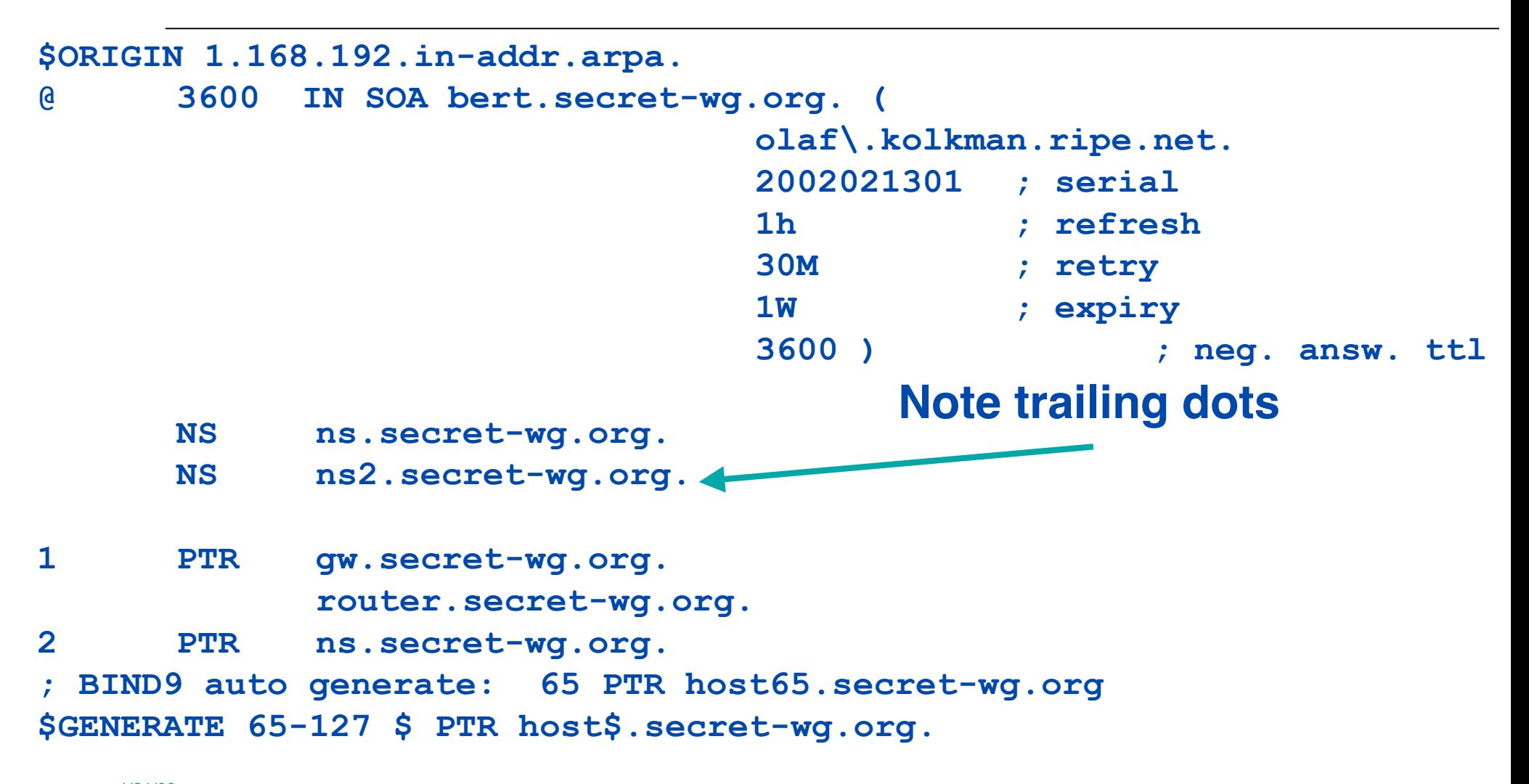

### **Getting a reverse delegation**

- The procedure is registry dependent
	- ◆ For APNIC region read:

http://www.apnic.net/db/revdel.html

http://www.apnic.net/services/dns\_guide.html

■ Get a delegation from APNIC by filling adding a whois domain object:

http://www.apnic.net/db/domain.html

 $\Box$  Only /16 and /24 delegations

# **Whois domain object**

- **domain: 28.12.202.in-addr.arpa**
- **descr: in-addr.arpa zone for 28.12.202.in-addr.arpa**
- **admin-c: DNS3-AP**
- **tech-c: DNS3-AP**
- **zone-c: DNS3-AP**
- **nserver: ns.telstra.net**
- **nserver: rs.arin.net**
- **nserver: ns.myapnic.net**
- **nserver: svc00.apnic.net**
- **nserver: ns.apnic.net**
- **mnt-by: MAINT-APNIC-AP**
- **mnt-lower: MAINT-DNS-AP**
- **changed: inaddr@apnic.net 19990810**
- **source: APNIC**

### **Allocations smaller than /24**

- Imagine a /25 address block delegated to a company by an ISP
- The company wants to maintain the reverse mapping of the address they use
- n In the reverse DNS one can not delegate
- Use the 'classless inaddr' technique described in RFC 2317
- Based on the use of CNAME RRs
	- $\bullet$  CNAME provide a means to alias names to another namespace

# **RFC2317 explained (1)**

- <sup>n</sup> **192.0.2.0/25 to organization A,**
- <sup>n</sup> **192.0.2.128/26 to organization B and**
- <sup>n</sup> **192.0.2.192/26 to organization C**

 **\$ORIGIN 2.0.192.in-addr.arpa.**

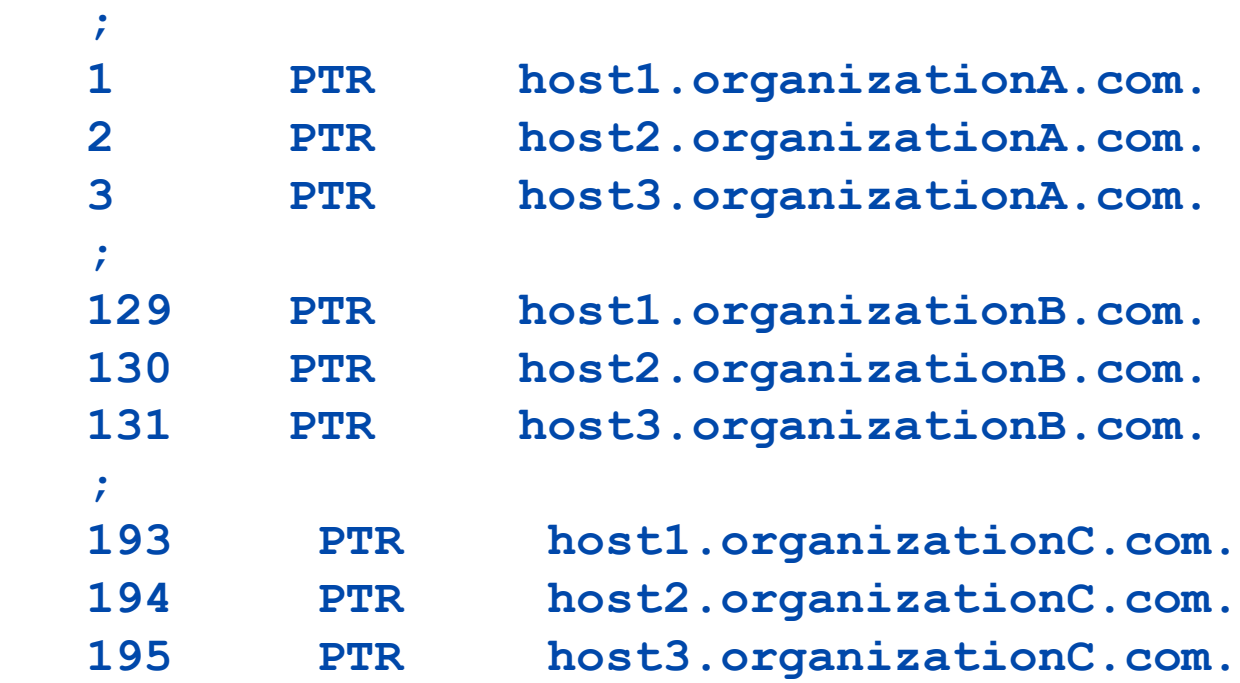

# **RFC2317 explained (2)**

- Generate a 'sub domain' for each address block and delegate these to the children
	- $\bullet$  Name the sub domain after the address block
		- $\leftrightarrow$  0/25, 128/26, and 190/26
		- $\leftrightarrow$  0-127, 128-189, 190-255
		- $\rightarrow$  orgA, orgB, orgC
- $\blacksquare$  For each name in the zone create a CNAME that points into the delegated namespace e.g.:
- **1 CNAME host1.orgA.2.0.193.inaddr-arpa.**

# **RFC2317 explained(3) Parent zone**

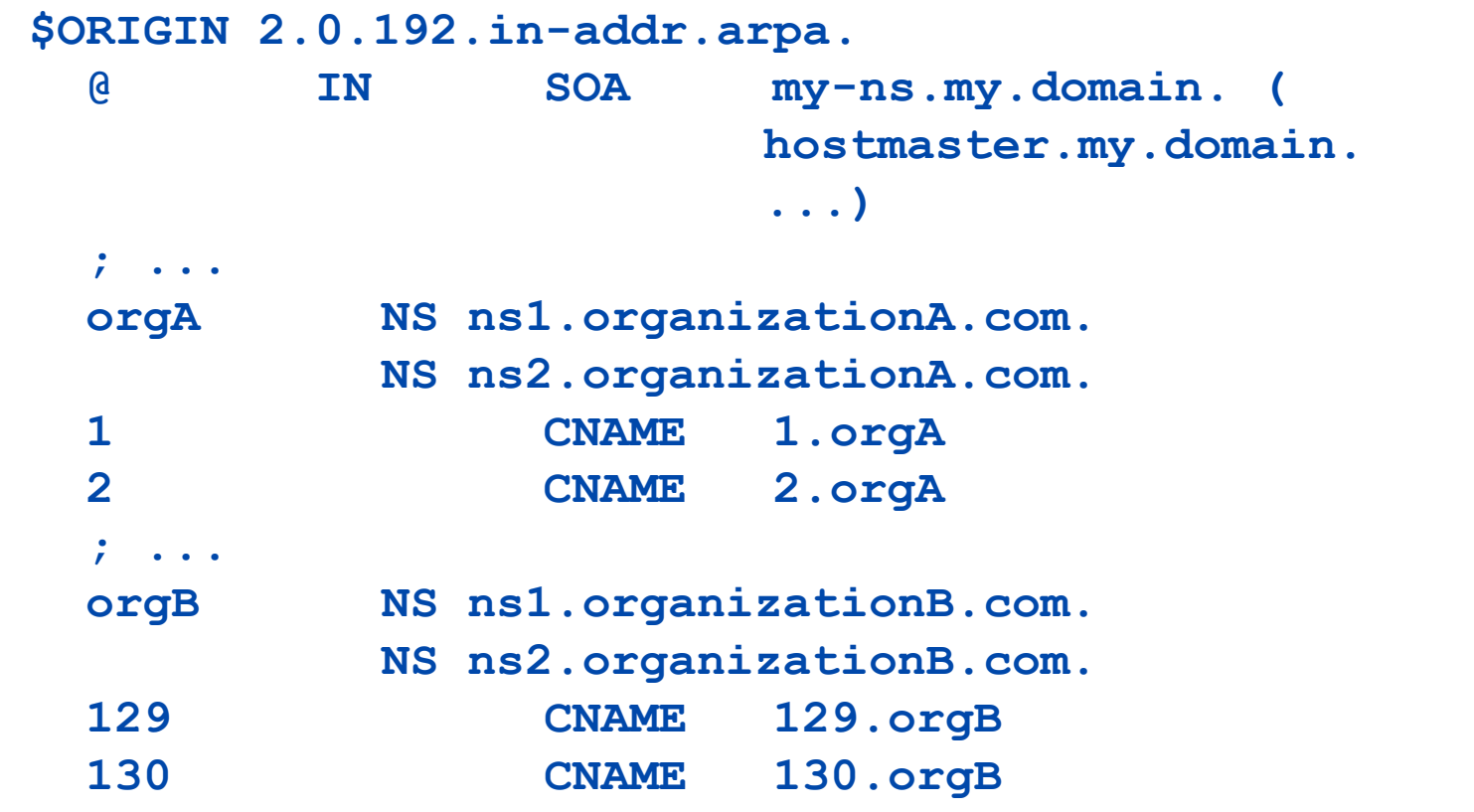

 **;**

1/21/03 slideset 1 - 108
# **RFC2317 explained(4) Children's zone**

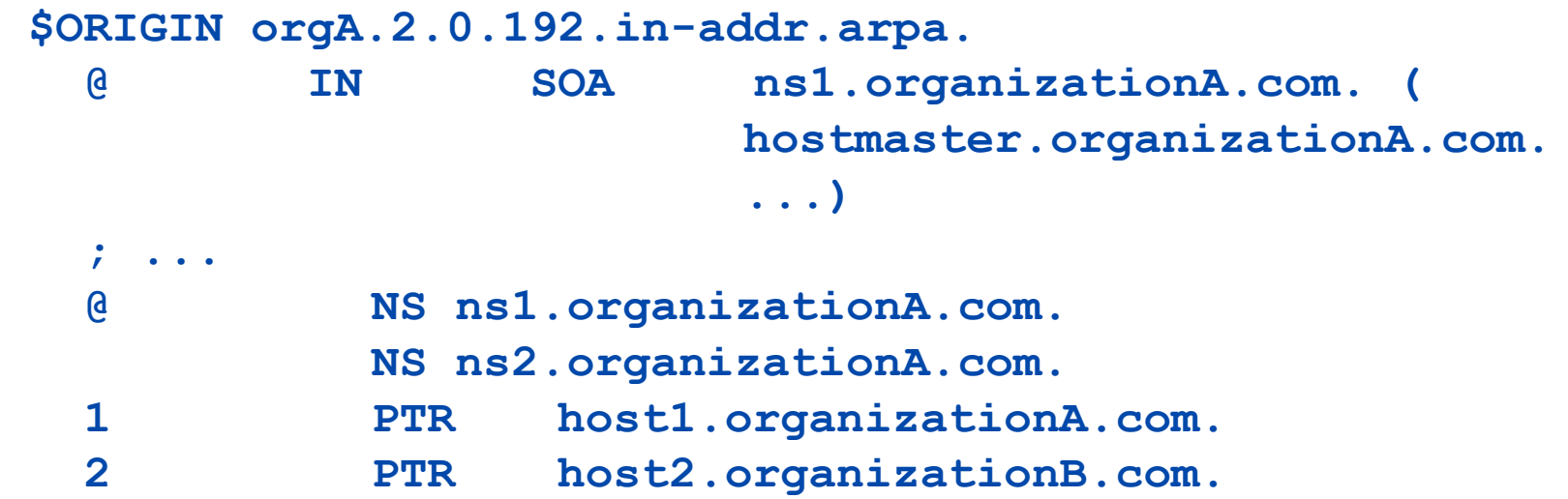

## **RFC2317 explained(5)**

■ You could also delegate to a forward zone  $\triangle$  Eases maintaining consistency in mapping

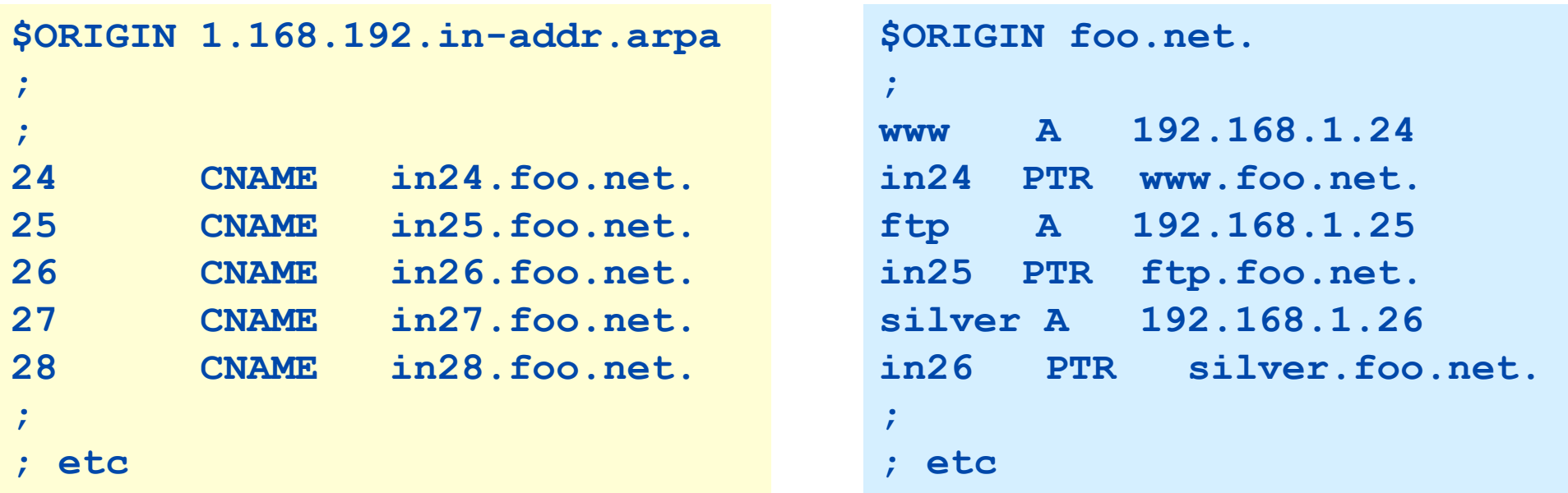

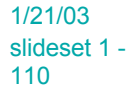

### **Outline**

- General introduction
- **n** IPv4 reverse DNS
- **n** IPv6 reverse DNS
	- $\bullet$  IPv6 addresses
	- $\bullet$  IPv6 in the forward tree
	- $\bullet$  IPv6 in the reverse tree

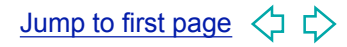

### **IPv6 addresses**

#### $-128$  bits

◆ 64 low order bits "host" identifier  $\div$  e.g. a mapping of the hosts' Ethernet address

◆ 64 high order bits "network" identifier  $\leftarrow$  Further subdivision inside network id.

 $\blacksquare$  Let's look at notation first, then at further subdivision

### **IPv6 address Notation**

- 16 bit integers (in Hex) separated by colons **FEDC:BA98:7654:3210:FEDC:BA98:7654:3210 1080:0000:0000:0000:0008:0800:200C:417A**
- Leading zeros can be skipped **1080:0:0:0:8:800:200C:417A**
- Consecutive NULL 16-bit numbers  $\rightarrow$  "::" **1080::8:800:200C:417A**

### **IPv6 addresses**

- $\blacksquare$  For globally routable unicast addresses the 1st 3 bits are set to "001"
- **n** Unicast addresses are further subdivided in "aggregates"
- n More address classes available like:
	- $\triangle$  Link local: fe80/10
	- $\bullet$  Multicast: ff00/8
	- $\blacklozenge$  Mapped IPv4 address:  $0::$ ffff: $0:0:0:0/96$

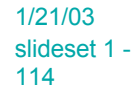

#### **Globally routable unicast addresses**

- $\blacksquare$  1st 3 bits are format prefix
- **n** last 16 bits of network ID are used for 'sites'
- RIRs currently allocate /32 blocks of address space (earlier delegations were smaller)
- $\blacksquare$  The policy still moving target

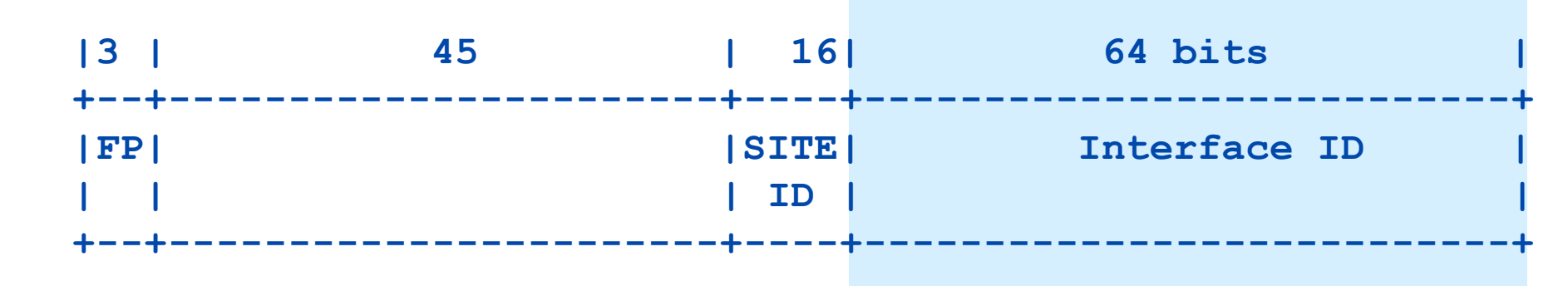

### **Outline**

- General introduction
- **n** IPv4 reverse DNS
- **n** IPv6 reverse DNS
	- $\bullet$  IPv6 addresses
	- $\bullet$  IPv6 in the forward tree
	- $\bullet$  IPv6 in the reverse tree

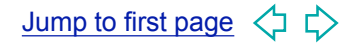

### **IPv6 address representation in the DNS**

- Multiple RR records for name to number
	- $\triangle$  AAAA
	- ◆ A6 (depricated)
- Multiple ways to map address to DNS name
	- $\bullet$  nibble notation
	- $\rightarrow$  bit strings and nibbles (depricated)

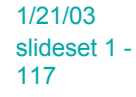

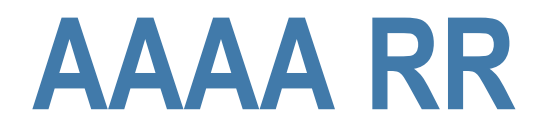

- $\blacksquare$  Name to number mapping
- Similar to A RR for IPv4
- Uses the 'common' representation of the address

**\$ORIGIN ep.net. flag 3600 IN AAAA 3ffe:805:4::cafe:babe**

### **Outline**

- **n** General introduction
- **n** IPv4 reverse DNS
- **n** IPv6 reverse DNS
	- $\bullet$  IPv6 addresses
	- $\bullet$  IPv6 in the forward tree
	- $\bullet$  IPv6 in the reverse tree
		- $\leftrightarrow$  nibbles in ip6.arpa
		- $\rightarrow$  DNAMEs and Bitlabels...

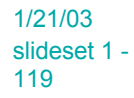

#### **Reverse DNS**

- Just as with IPv4 the responsibility for maintaining the reverse map can be delegated through the address hierarchy
- $\blacksquare$  Number is translated into 4 bit nibbles under the ip6.arpa (ip6.int) TLD.

**2001:0238::a00:46ff:fe06:1460**

maps to:

**0.6.4.1.6.0.e.f.f.f.6.4.0.0.a.0.0.0.0.0.0.0.0.0.8.3.2.0.1.0.0.2.ip6.arpa.**

#### **The reverse tree**

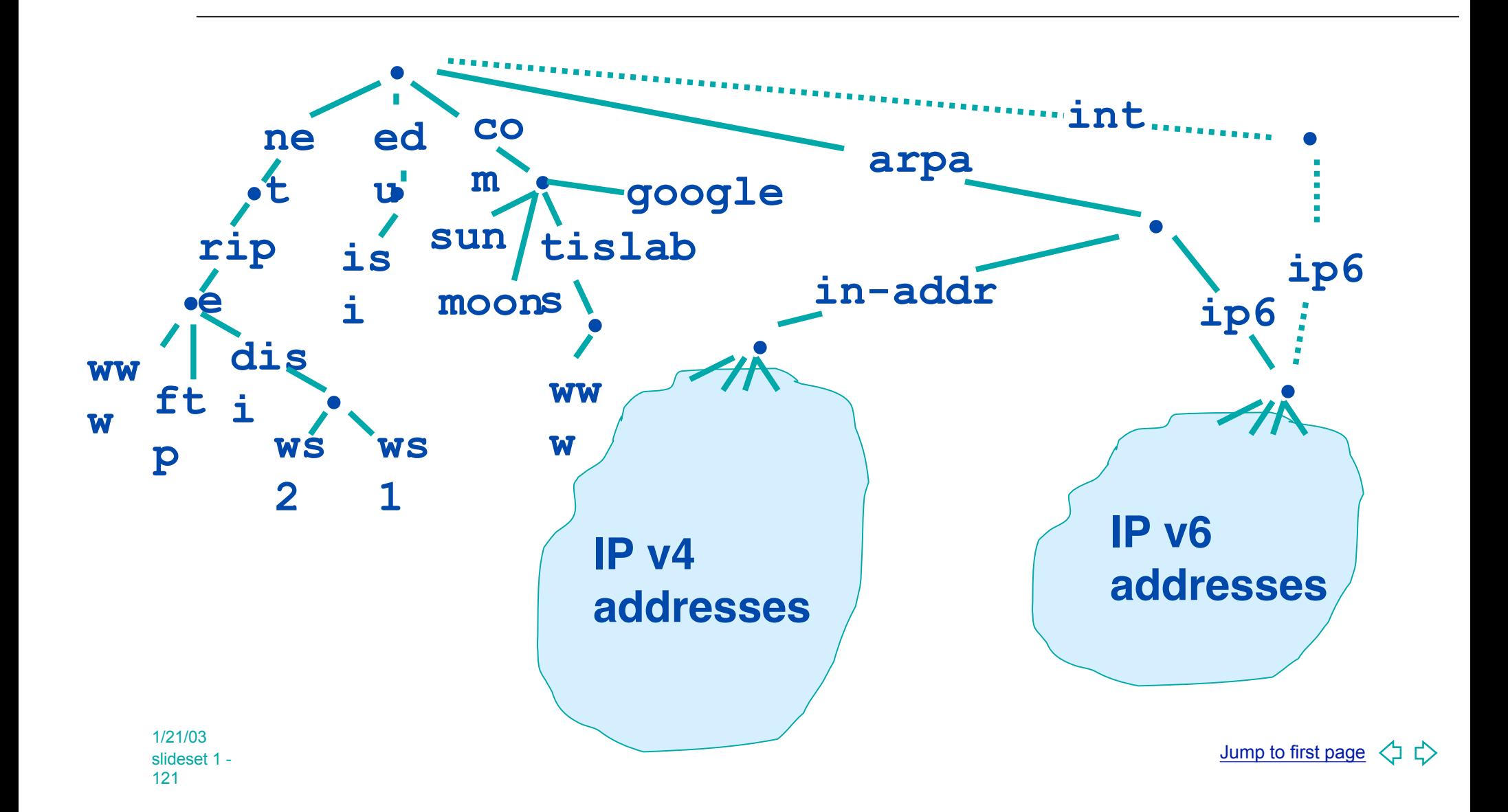

#### **Setting up reverse for SUB TLA**

**Remember the address format for initial allocation** 

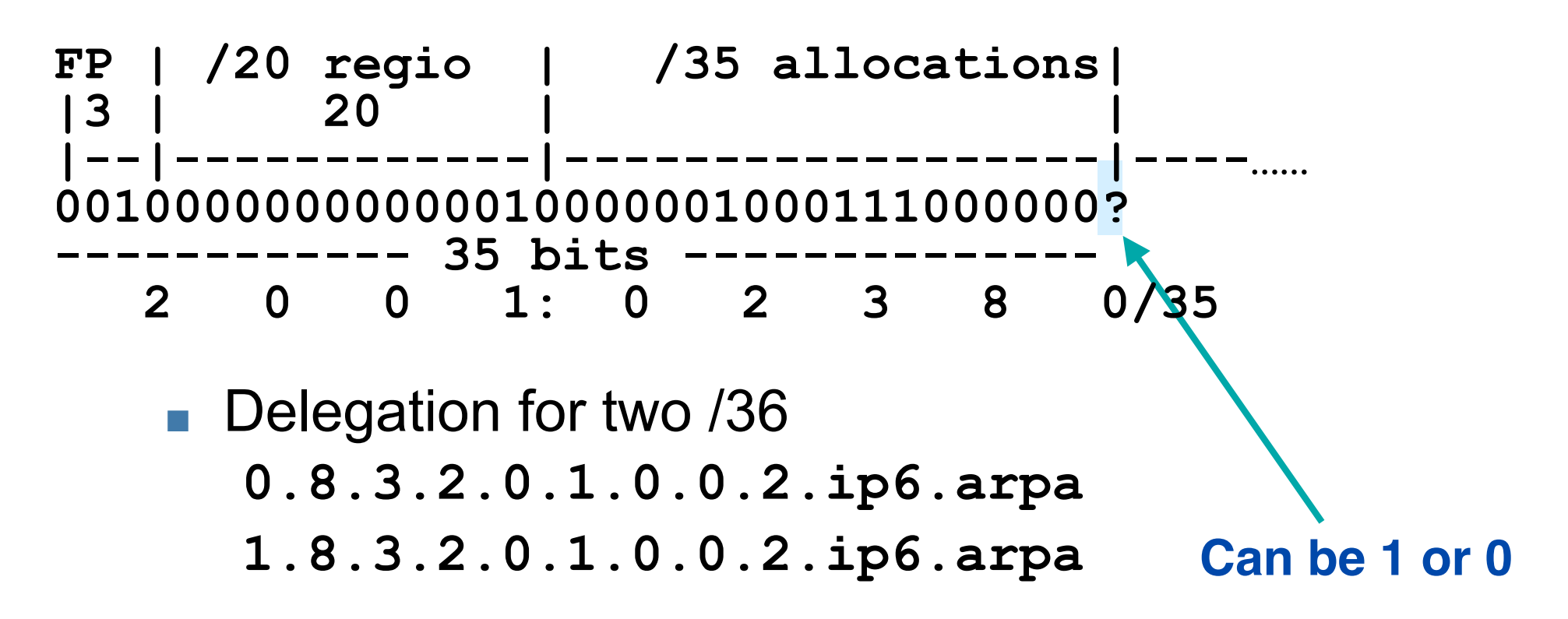

#### **DNAME RR delegation name**

- <sup>n</sup> DNAME RRs resemble CNAME RRs
- $\blacksquare$  The DNAME substitutes the suffix of a domain name with another
- $\blacksquare$  Works as alias syntheses
- **Example: all records for secret-wg.org in the** ripe.net zone.
	- **secret-wg.org DNAME secret.ripe.net.**
- A query to host.secret-wg.org would return:

**host.secret-wg.org CNAME host.secret.ripe.net**.

### **DNAME exercise**

- $\blacksquare$  Take the other IP address for host.secret-wg.org and write out a DNAME chain.
- DNAME chains do not make non-4bit boundaries simpler.

#### **DNS data and the transport layer**

- In principle the transport layer does not have influence on DNS data;
	- $\bullet$  Data can be published by servers running on IPv4 or IPv6, content should not differ
	- $\triangle$  Transition problem: IPv6 client might not be able to see IPv6 servers and vice verse
	- $\triangle$  Transition problems are by far not solved
- Exception to above: IPv4 mapped addresses
	- Mapping is depended on OS libraries

1/21/03 slideset 1 - 126

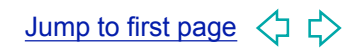

1/21/03 slideset 1 - 127

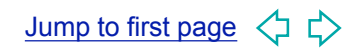

# **DNSSEC**

Introduction to **Concepts** 

bill manning bmanning@ep.net

### **Introduction What and Why and ...**

<sup>n</sup> WHAT:

• DNS, DNSSEC and latest developments

n WHY:

 $\bullet$  Raise awareness on DNSSEC

 $\rightarrow$  Provide handles to start deployment

<sup>n</sup> FOR:

#### $\bullet$  Folk that do DNS and want to know more about DNSSEC

1/21/03 slideset 1 - 129

### **OUTLINE**

#### PART I - CONCEPTS

#### $\rightarrow$  **Introduction**

- **n** DNSSEC mechanisms
	- u …
	- u ...
- **n** Conclusions

#### PART II - OPERATIONS

#### Workshop

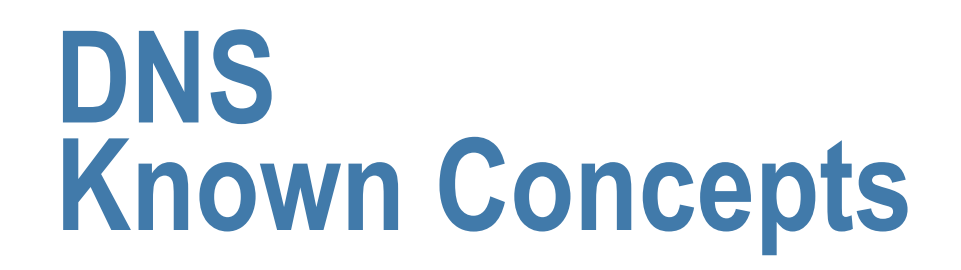

- Known DNS concepts:
	- ◆ Delegation, Referral, Zone, RRs, label, RDATA, Authoritative server, caching forwarder, resolver, SOA parameters

For part II:

■ You know how to operate a BIND server ◆ Bind 8 or 9 named.conf, writing zone files

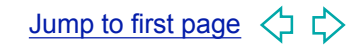

# **DNS resolving**

Question: www.ripe.net A

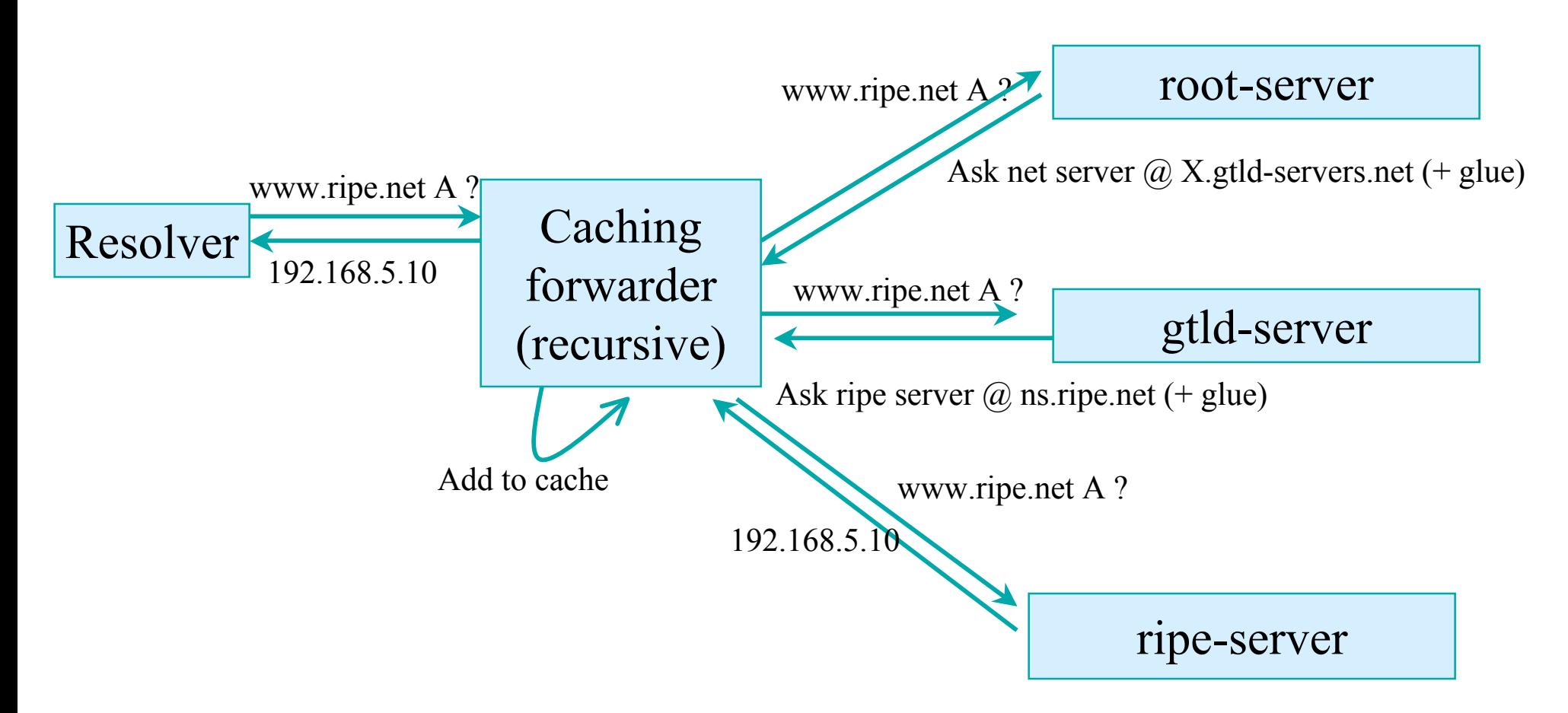

#### **DNS Data flow**

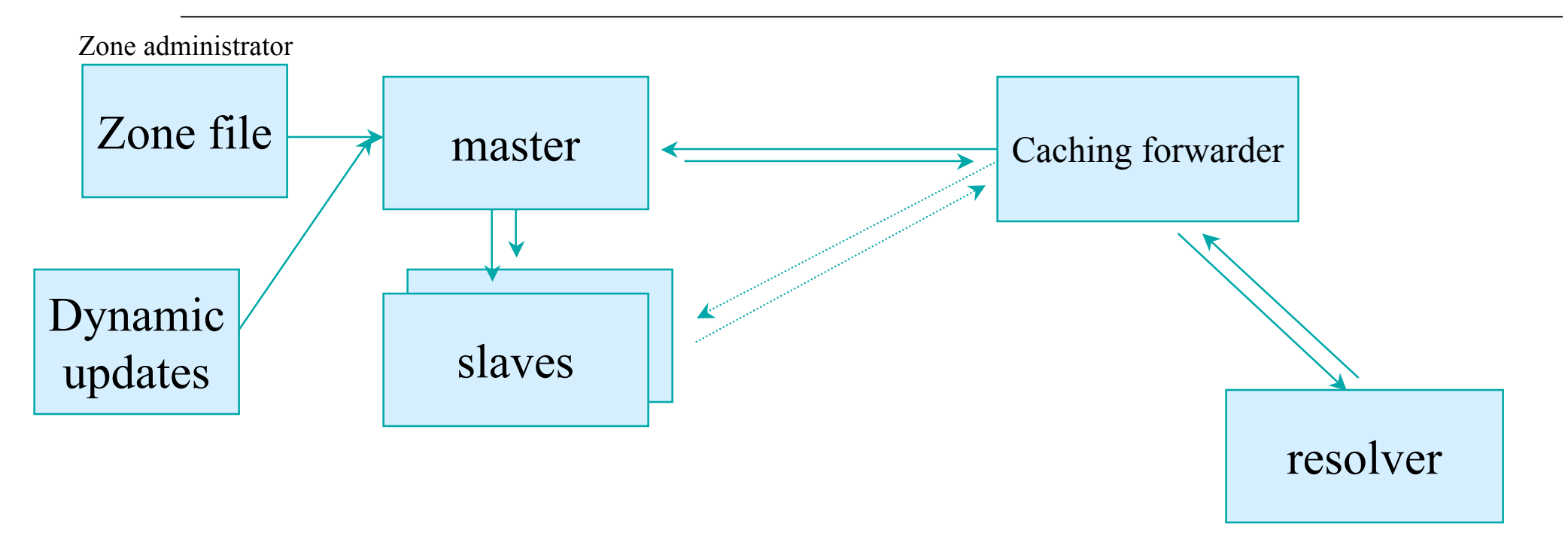

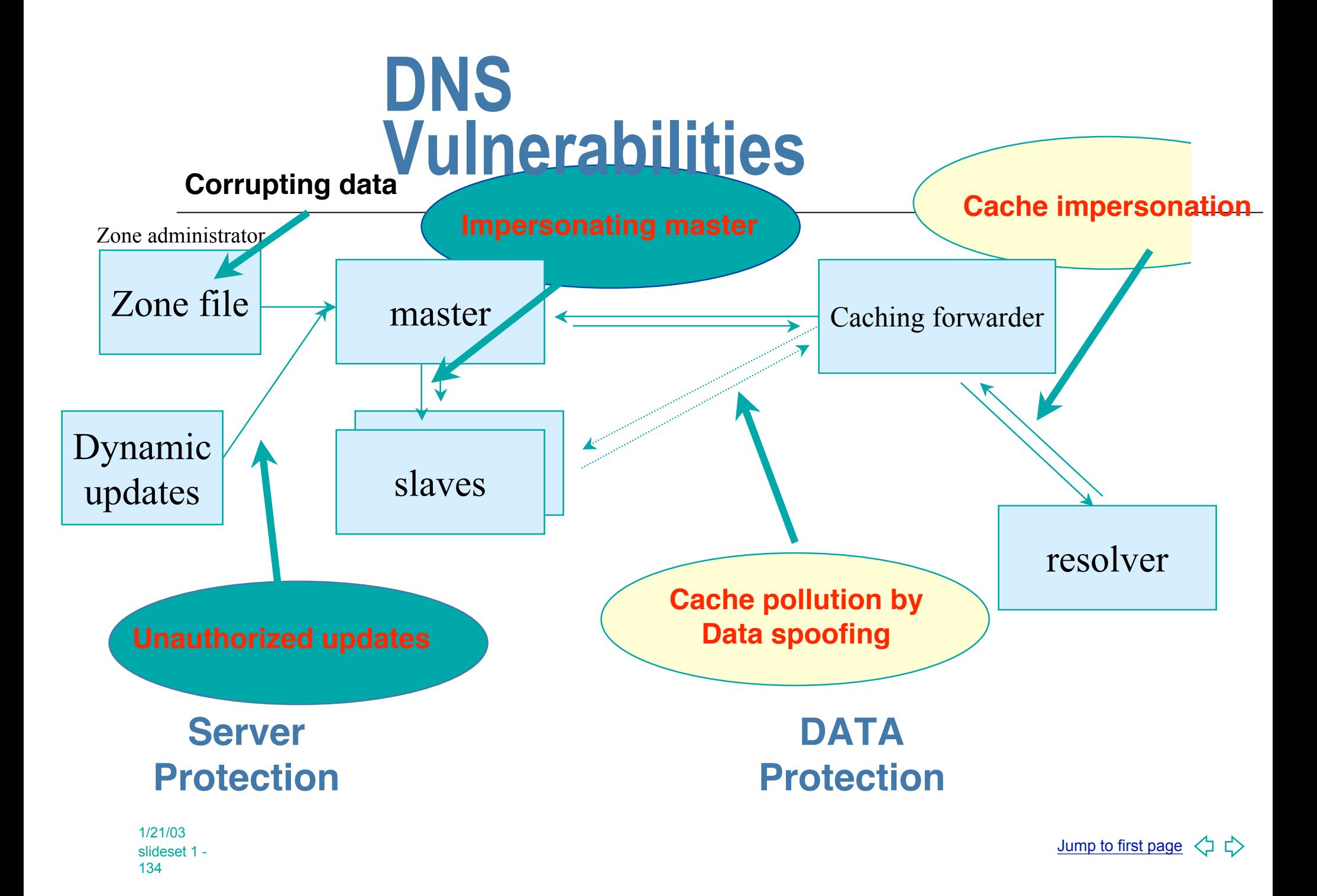

# **DNS protocol vulnerability**

- DNS data can be spoofed and corrupted on its way between server and resolver or forwarder
- The DNS protocol does not allow you to check the validity of DNS data
	- $\triangle$  Exploited by bugs in resolver implementation (predictable transaction ID)
	- $\rightarrow$  Polluted caching forwarders can cause harm for quite some time (TTL)
	- $\rightarrow$  Corrupted DNS data might end up in caches and stay there for a long time
- How does a slave (secondary) knows it is talking to the proper master (primary)?

#### **Why: To protect the DNS system itself**

- DNSSEC protects against data spoofing and corruption
- DNSSEC also provides mechanisms to authenticate servers
- <sup>n</sup> DNSSEC provides mechanisms to establish authenticity and integrity
- n A secure DNS will be used as a PKI
	- $\bullet$  Even though it does not have all attributes of a PKI

#### **OUTLINE Part I - Concepts**

- **n** Introduction
- $\rightarrow$  **DNSSEC mechanisms** 
	- $\rightarrow$  **DNSSEC** mechanisms to authenticate servers

We will only discuss this shortly

- $\rightarrow$  DNSSEC mechanisms to establish authenticity and integrity
- **n** Conclusions

1/21/03 slideset 1 - 137

#### **Vulnerabilities protected by TSIG**

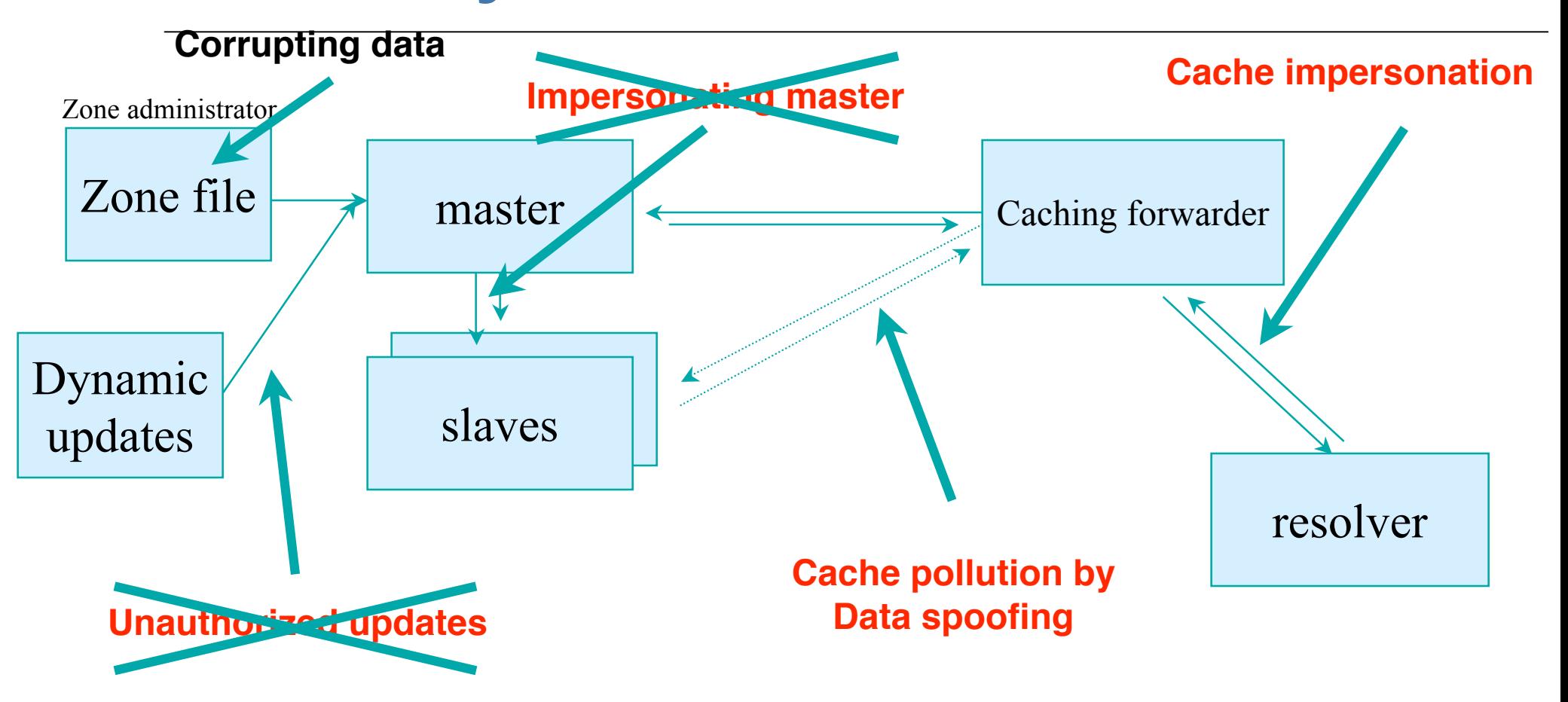

#### **DNSSEC mechanisms to authenticate servers**

- Transaction Signature: TSIG (RFC 2845)
	- $\bullet$  authorizing dynamic updates
	- $\bullet$  zone transfers
	- $\bullet$  authentication of caching forwarders
	- $\triangle$  This feature can be used without deploying other features of DNSSEC
- **n** In server configuration, not in zone file
- Based on shared secret
	- $\bullet$  Usage limited due to key distribution limitations

#### **DNSSEC mechanisms to authenticate servers (cont'd)**

- Alternatively one can use SIG0
	- $\blacklozenge$  Not widely used yet
	- $\rightarrow$  Works well in dynamic update environment
- $\blacksquare$  Public key algorithm
	- $\triangle$  Authentication against a public key published in the **DNS**
- TSIG/SIG0 signs a complete DNS request/response with time stamp  $\triangle$  NTP synchronization!!!

#### **OUTLINE Part I - Concepts**

#### <sup>n</sup> **DNSSEC mechanisms**

- $\rightarrow$  DNSSEC mechanisms to authenticate servers
- $\rightarrow$  **DNSSEC** mechanisms to establish authenticity and **integrity**
	- $\rightarrow$  **Quick overview**
	- $\star$  New RRs
	- $\rightarrow$  Using public key cryptography to sign a single zone
	- $\rightarrow$  Delegating signing authority; building chains of trust
	- $\rightarrow$  Key exchange and rollovers

1/21/03 slideset 1 - 141

….

….

# **Vulnerabilities covered by data protection**

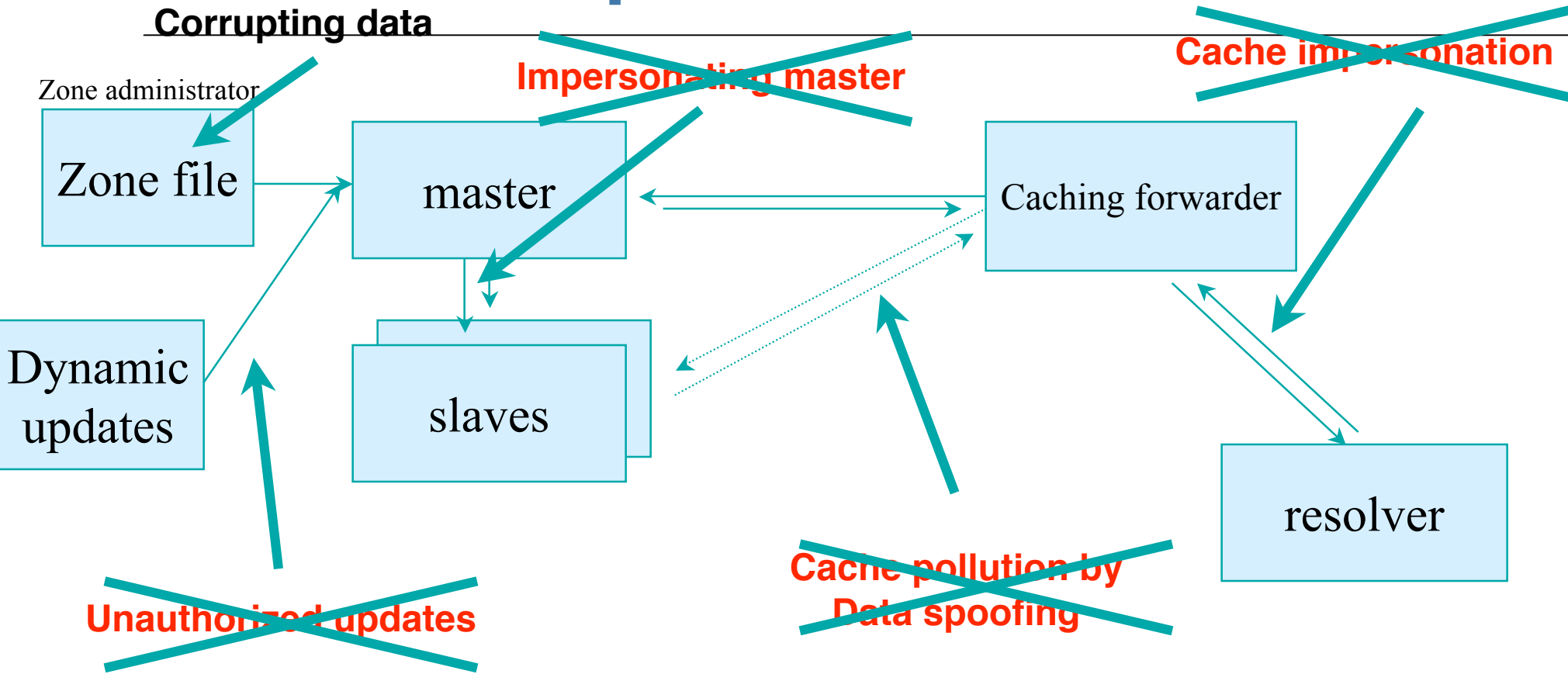

# **DNSSEC on 1 page**

- Data authenticity and integrity by SIGning the resource records
- Public KEYs can be used to verify the SIGs
- $\blacksquare$  Children sign their zones with their private key. The authenticity of their KEY is established by a SIGnature over that key by the parent
- $\blacksquare$  In the ideal case, only one public KEY needs to be distributed off-band

# **Authenticity and Integrity**

- We want to check authenticity and integrity of DNS data
- **Authenticity: Is the data published by the entity we** think is authoritative?
- Integrity: Is the data received the same as what was published?
- Public Key cryptography helps to answer these questions
	- $\bullet$  One can use signatures to check both integrity and authenticity of data
	- $\bullet$  One can verify the authenticity of signatures
# **Public Key Crypto I**

- Two keys available: a secret key and a public key
- Simplified:
	- $\bullet$  If you know the public key, you can decrypt data encrypted with the secret key
		- $\rightarrow$  Usually an encrypted hash value over a published piece of information; the owner is the only person who can construct the secret. Hence this a signature
	- $\bullet$  If you know the secret key, you can decrypt data encrypted with the public key
		- $\rightarrow$  Usually an encrypted key for symmetric cipher
- **PGP uses both, DNSSEC only uses signatures**

# **Public Key Crypto II**

- $\blacksquare$  The security of the cryptosystem is based on a set of mathematical problems for which guessing a solution requires scanning a huge solution space (*e.g.* factorization)
- Algorithms *e.g.*: DSA, RSA, elliptic curve
- Public keys need to be distributed. Secret keys need to be kept secret

 $\bullet$  Both key distribution and secrecy are not trivia

**Public key cryptography is 'slow'** 

#### **OUTLINE Part I - Concepts**

**Introduction** 

#### <sup>n</sup> **DNSSEC mechanisms**

- $\rightarrow$  DNSSEC mechanisms to authenticate servers
- ◆ DNSSEC mechanisms to establish authenticity and **integrity**
	- $\leftarrow$  Quick overview
	- $\rightarrow$  **New RRs**
	- $\rightarrow$  DNSSEC signing of an isolated zone
	- $\rightarrow$  Delegating signing authority; building chains of trust
	- $\rightarrow$  Key exchange and rollovers
- **n** Conclusions

## **DNSSEC new RRs**

- 3 Public key related RRs
	- SIG signature over RRset made using private key
	- ◆ KEY bublic key, needed for verifying a SIG over a RRset
	- u DS 'Pointer' for building chains of trust
- One RR for internal consistency (authenticated denial of data)
	- NXT RR to indicate which RRset is the next one in the zone
- For non DNSSEC public keys: CERT/APPKEY(?)

## **Recap: RRs and RRsets**

- **n** Resource Record:
	- $\bullet$  label class ttl type rdata
		- www.ripe.net IN 7200 A 192.168.10.3
- All RRs of a given label, class, type make up an RRset:
	- www.ripe.net IN 7200 A 192.168.10.3 A 10.0.0.3
- n In DNSSEC the RRsets are signed, not the individual RRs

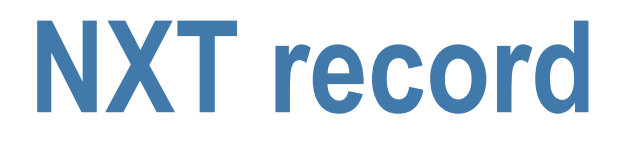

#### Authenticated non-existence of TYPEs and labels Example ripe.net zone (leaving out the SIGs):

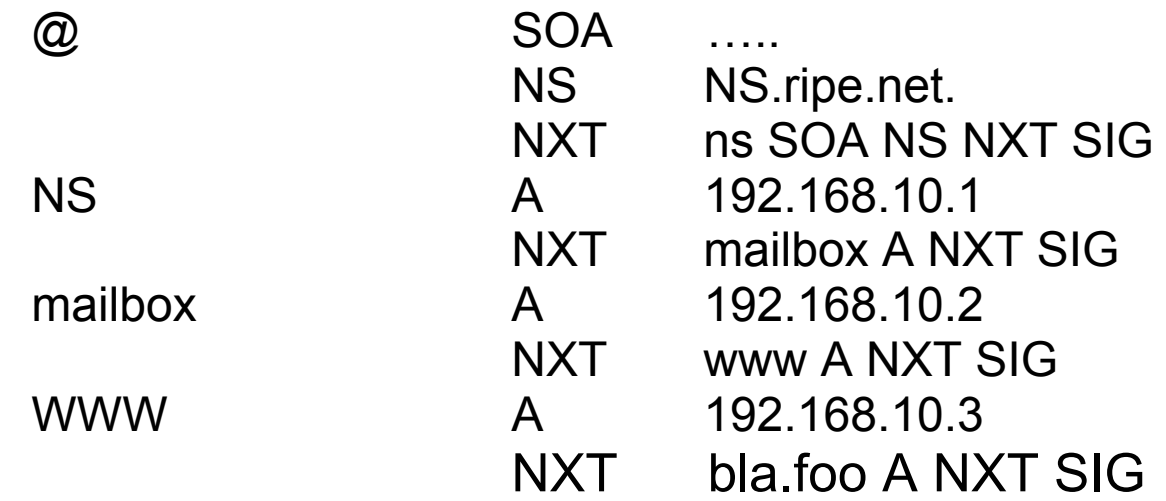

query for popserver.ripe.net would return: aa bit set RCODE=NXDOMAIN authority: mailbox NXT www A

# **The DNSSEC RR records**

- Following slides show RR in detail
- The bits are as they appear 'on the wire'
- $\blacksquare$  The text as in a zone file

### **NXT RDATA**

- $\blacksquare$  next domain name
- $\blacksquare$  N\*32 bit type bit map
- **Example:**

www.ripe.net. 3600 IN NXT ripe.net. A SIG NXT

# **NXT opt-in variant**

- New variety of the NXT resource record
	- $\bullet$  Introduced to cope with the problem that in a secure zone each name is accompanied by a NXT RR with a SIG
- n Instead of authenticated denial of existence it indicates authenticated denial of security
- $\blacksquare$  The change in semantic is indicated by leaving the NXT from the bitmap

# **NXT opt-in variant**

**n** Still under discussion in the IETF

 $\blacklozenge$  No consensus yet

 $\blacklozenge$  First implementations are being developed

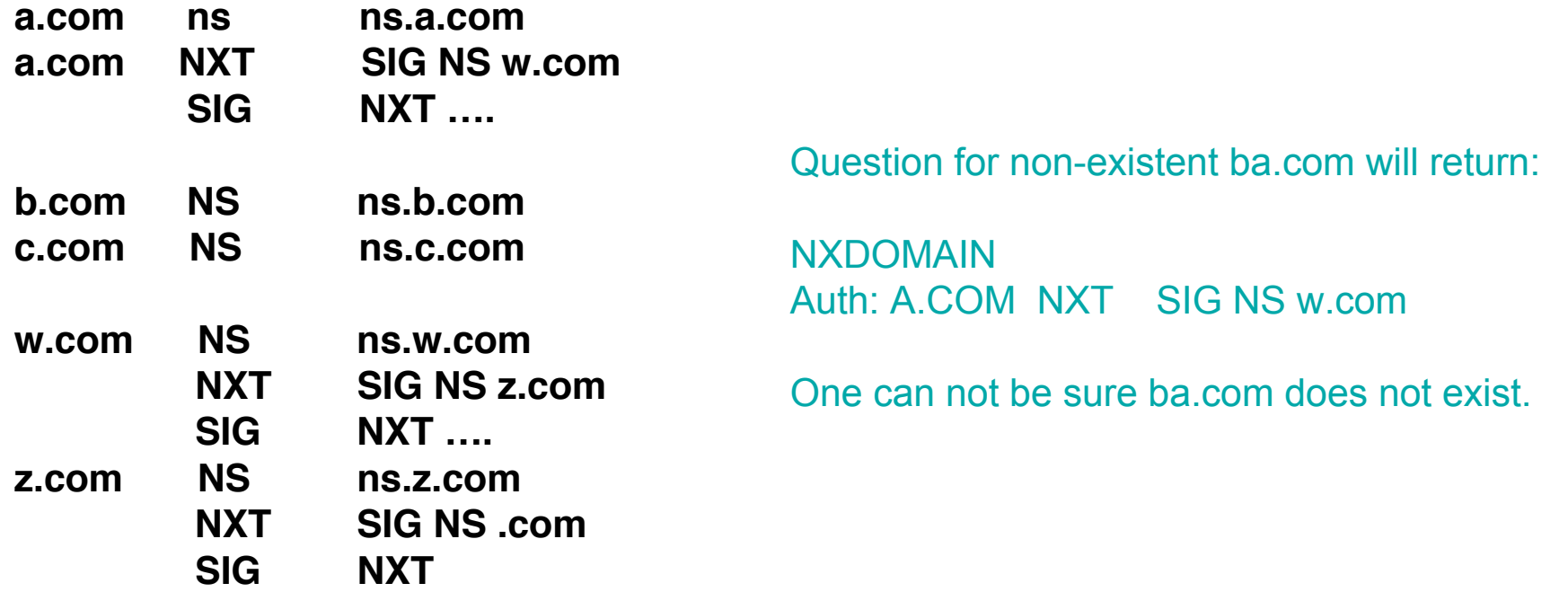

### **KEY RDATA**

- $\triangle$  16 bits FLAGS
- $\triangle$  8 bits protocol
- $\triangle$  8 bits algorithm
- $\blacklozenge$  N\*32 bits public key

Examples:

ripe.net. 3600 IN **KEY** 256 3 3 ( AQOvhvXXU61Pr8sCwELcqqq1g4JJ CALG4C9EtraBKVd+vGIF/unwigfLOA O3nHp/cgGrG6gJYe8OWKYNgq3kDChN) sub.ripe.net. 3600 IN **KEY** 49408 3 3

## **SIG RDATA**

- **n** 16 bits type covered
- 8 bits algorithm
- 8 bits labels covered
- 32 bit original TTL
- 32 bit signature expiration
- 32 bit signature inception
- 16 bit key tag
- signers name
- signature field

www.ripe.net. 3600 IN **SIG** A 1 3 3600 20010504144523 ( 20010404144523 3112 ripe.net. VJ+8ijXvbrTLeoAiEk/qMrdudRnYZM1VlqhN vhYuAcYKe2X/jqYfMfjfSUrmhPo+0/GOZjW 66DJubZPmNSYXw== )

## **DS resource record**

- Essentially a pointer to the next key in the chain of trust
- $\blacksquare$  Still in draft but expected to become part of the standard
- Parent is authoritative, is NOT published in the child's apex
- Solves complicated rollover problems
- More details on the working of DS will follow later

#### **OUTLINE Part I - Concepts**

**Introduction** 

#### <sup>n</sup> **DNSSEC mechanisms**

- $\rightarrow$  DNSSEC mechanisms to authenticate servers
- ◆ DNSSEC mechanisms to establish authenticity and **integrity**
	- $\leftarrow$  Quick overview
	- $\star$  New RRs

#### $\rightarrow$  **DNSSEC signing of an isolated zone**

- $\rightarrow$  Delegating signing authority; building chains of trust
- $\rightarrow$  Key exchange and rollovers
- **n** Conclusions

#### **DNSSEC signing of an isolated zone**

- The 2 steps to secure a zone for 'corporate' use
- Sign your zone signing will:
	- $\bullet$  sort the zone
	- $\bullet$  insert the NXT records
	- $\bullet$  insert SIG containing a signature over each RRset
	- The signature is made with your private key
- n Distribute the Public KEY to those that need to be able to trust your zone
	- $\bullet$  They configure the key in their resolver

#### **DNSSEC signing of an isolated zone**

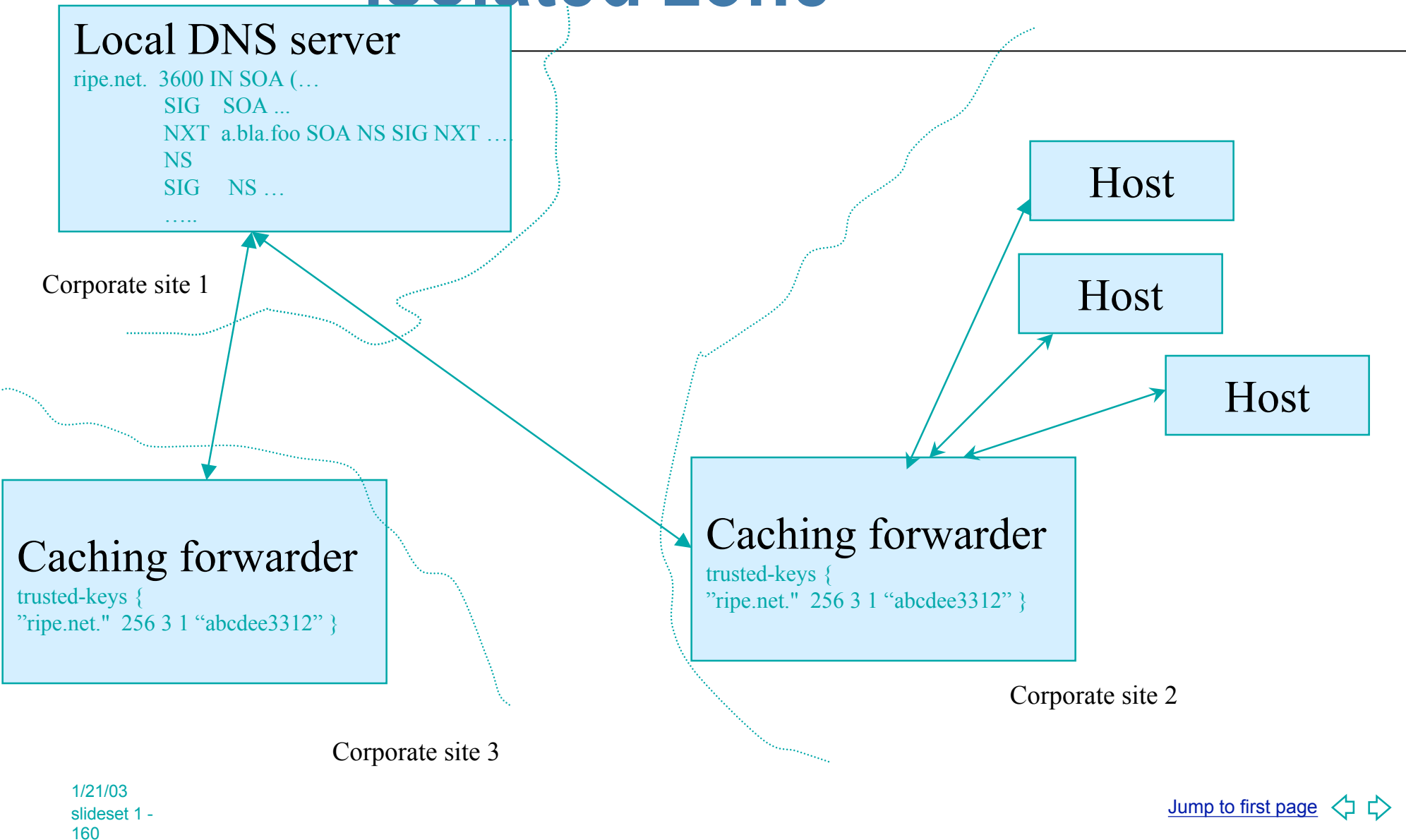

### **OUTLINE**

**Introduction** 

#### <sup>n</sup> **DNSSEC mechanisms**

- $\rightarrow$  DNSSEC mechanisms to authenticate servers
- ◆ DNSSEC mechanisms to establish authenticity and **integrity**
	- $\leftarrow$  Quick overview
	- $\star$  New RRs
	- ← DNSSEC signing of an isolated zone
	- $\rightarrow$  **Delegating signing authority** ; building chains of trust
	- $\rightarrow$  Key exchange and rollovers
- **n** Conclusions

# **Securing a DNS zone tree**

#### **Key distribution problem**

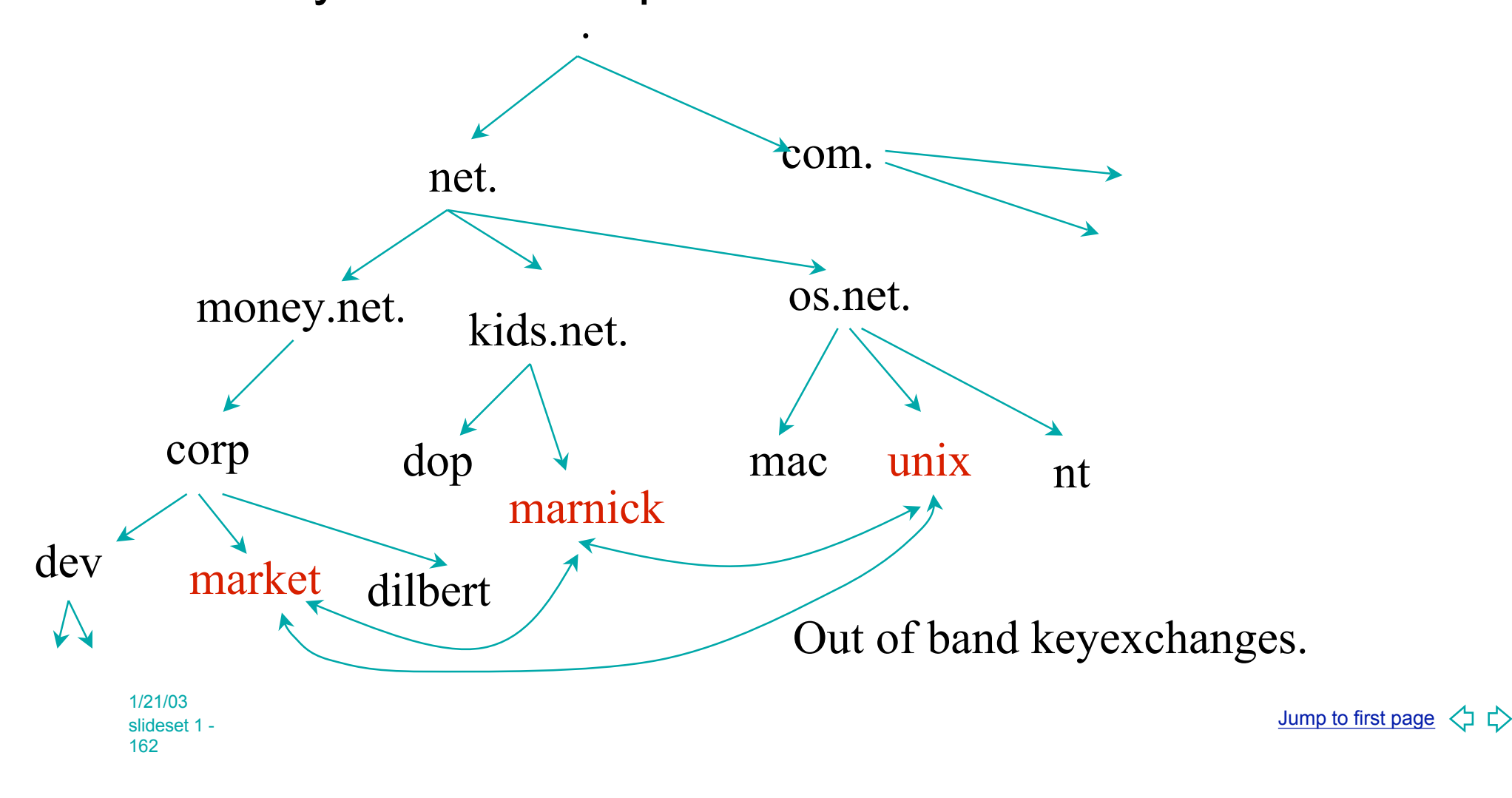

#### **Using the DNS to distribute keys**

- Building chains of trust from the root down the DNS tree
- Tools: KEY, SIG and DS records
- This material is based on new developments
	- $\bullet$  on not yet implemented drafts
	- ◆ will be incompatible with RFC2535 .i.e. current tools !
	- $\rightarrow$  Probable deployment in the coming months
	- $\bullet$  No tools to try this at home

#### **SIG RDATA Recap for next slides**

**www.ripe.net. 3600 IN SIG A 1 3 3600 20010504144523 ( 20010404144523 3112 ripe.net. VJ+8ijXvbrTLeoAiEk/qMrdudRnYZM1VlqhN vhYuAcYKe2X/jqYfMfjfSUrmhPo+0/GOZjW 66DJubZPmNSYXw== )**

This field indicates the signer.

1/21/03 slideset 1 - 164

Jump to first page  $\langle \} \right$ 

# **Delegation Signer (DS) in more detail**

- Delegation Signer: The parent delegates authority to sign DNS RRs to the child using this RR
- $\blacksquare$  Is a pointer to the next key in the chain of trust
	- $\rightarrow$  You may trust data that is signed using a key that the DS points to

### **DS RDATA**

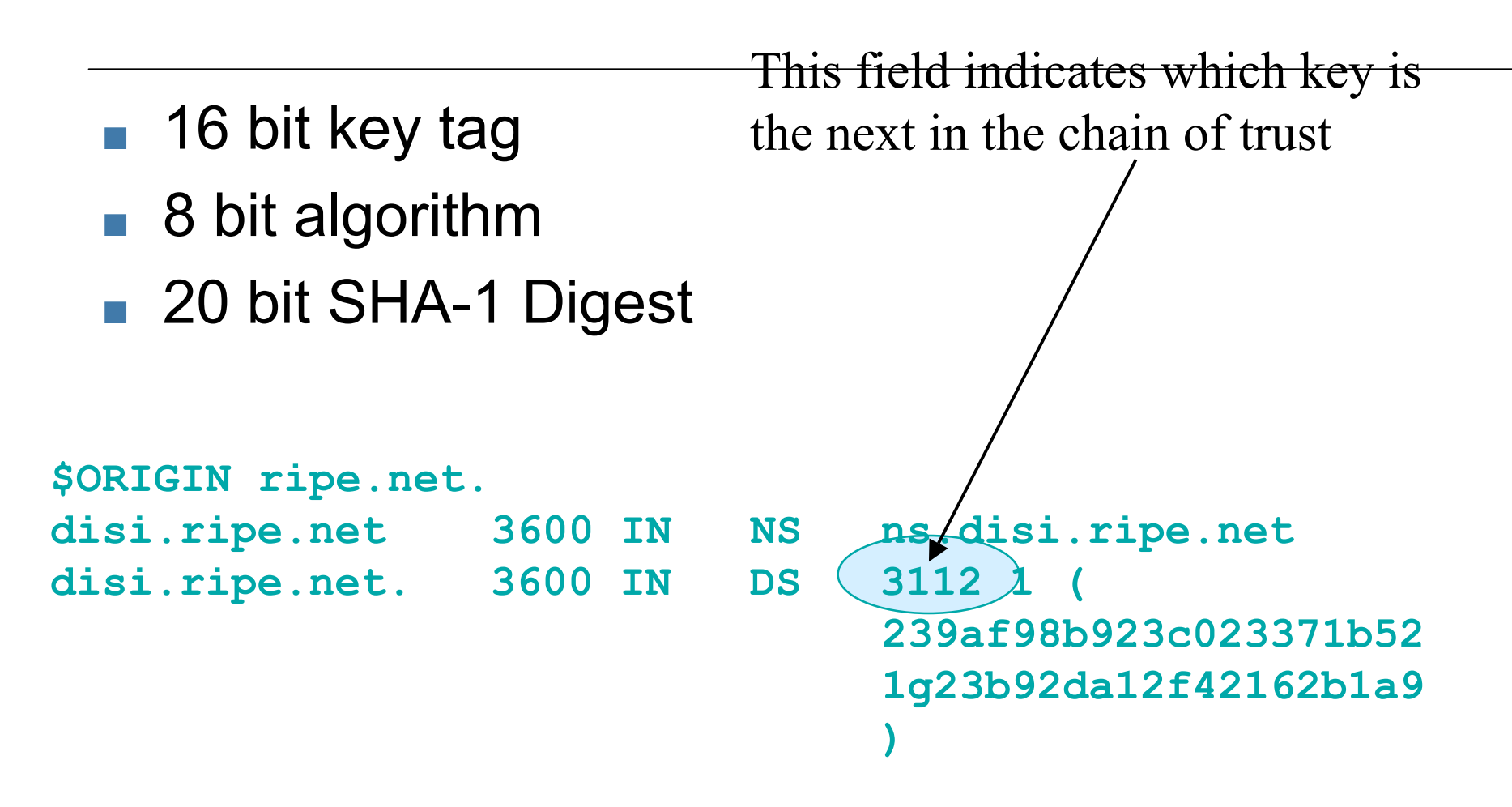

#### **Delegating signing authority**

**Parent signs the DS record pointing to the a key** key set signing key **Key signing key**

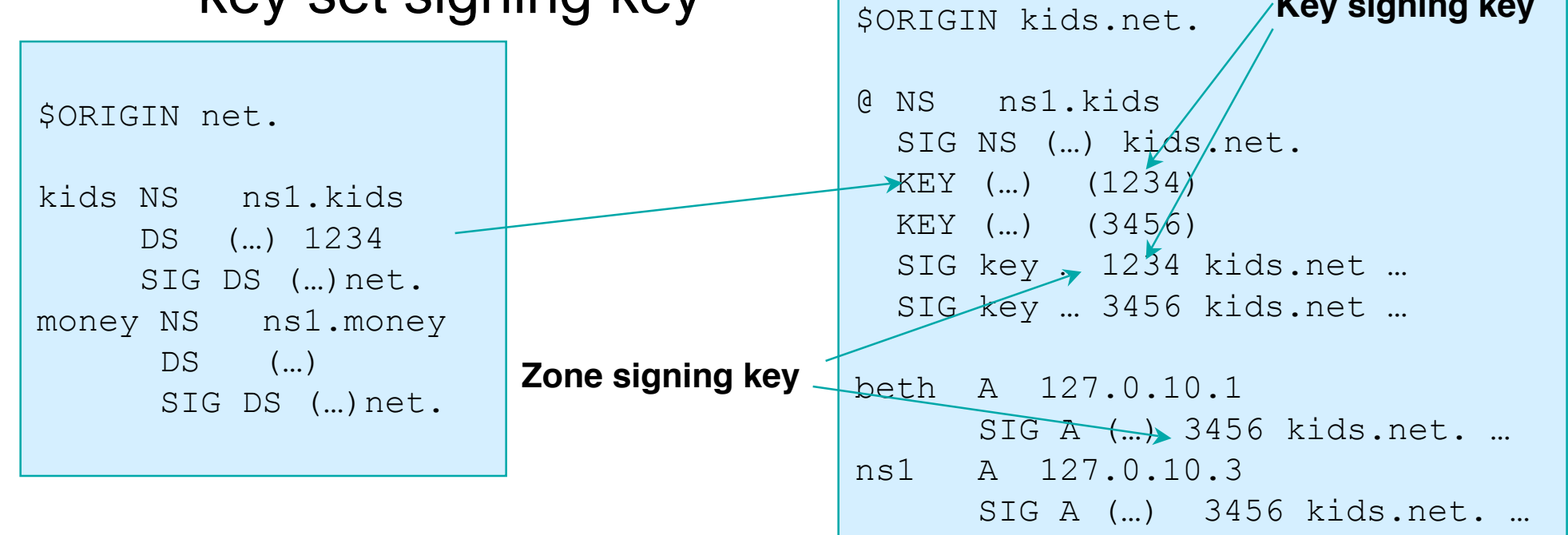

•The parent is authoritative for the DS RR.

1/21/03 slideset 1 - 167

# **Jargon: key/zone signing keys**

- DS points to a key signing key
- $\blacksquare$  The zone is signed with a zone signing key
- These keys may be the same one
- Key signing key may be long lived
- Zone signing key may be short lived

## **Chain of trust**

- $\blacksquare$  Data in zone can be trusted if signed by a zone signing key
- $\blacksquare$  Zone signing can be trusted if signed by a key signing key
- Key signing key can be trusted if pointed to by trusted DS record
- $\blacksquare$  DS record can be trusted if signed by the parents zone signing key or
- DS record can be trusted if exchanged out of band (Trusted key)

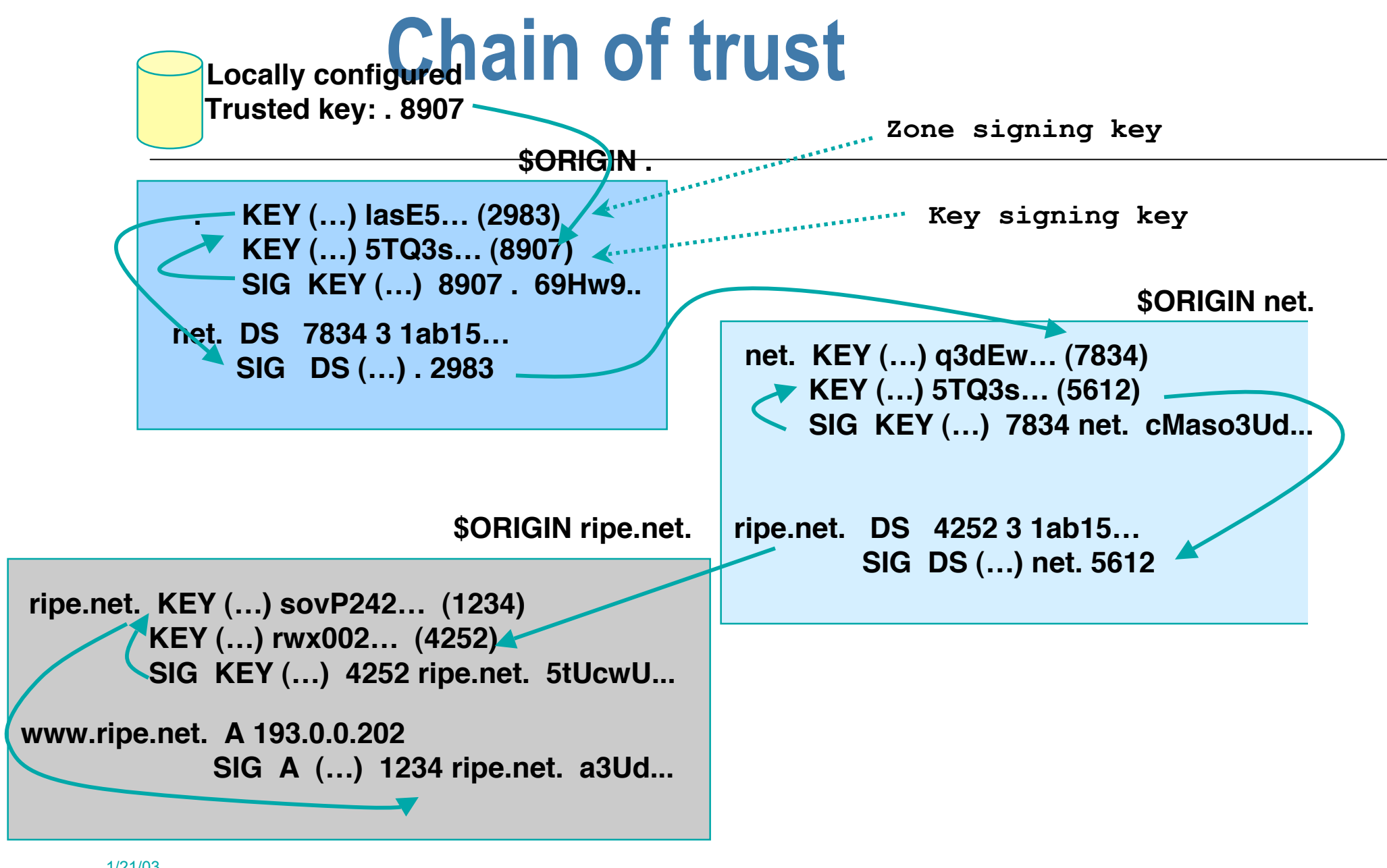

1/21/03 slideset 1 - 170

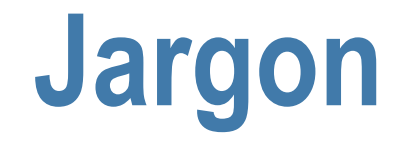

- <sup>n</sup> Verifiable Secure
	- RRset and it's SIG can be verified with a KEY that can be chased back to a trusted key, the parent has a DS record
- **N** Verifiable Insecure
	- $\blacktriangleright$  RRset sits in a zone that is not signed and for which the parent has no DS record
- <sup>n</sup> BAD
	- $\blacklozenge$  RRset and its SIG can not be verified (somebody messed with the sig, the RRset, or the SIG expired)
	- ◆ A zone and it's subzones are BAD when the parent's SIG over the Child's key is BAD

# **Verifiably insecure zones**

- Cryptographic evidence for the verifiably insecure zone status is given by parent
- **n** If there is no DS record as proved by a NXT record with valid signature, the child is not secured
- In RFC2435 the parent has a "NULL" key with a signature
- $\blacksquare$  A child may contain signatures but these will not be used when building a chain of trust

### **Jargon**

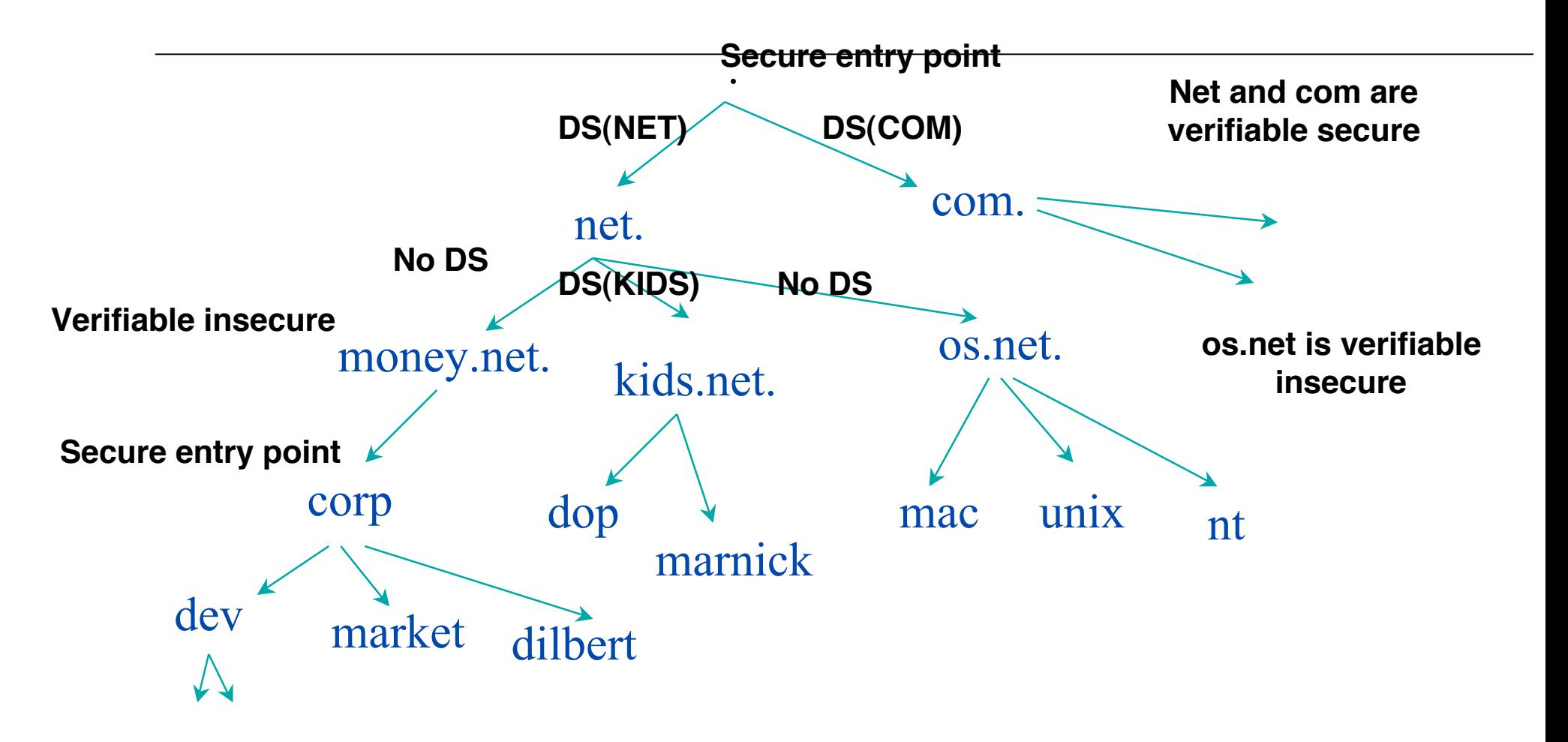

**Resolver has key of root and corp.money.net configured as secured entry points**

1/21/03 Jump to first page くら slideset 1 - 173

**Parental signature** adopting orphans carefully…

- Parents needs to check if the child KEY is really their child's… Did you get the KEY from the source authoritative for the child zone?
- n This needs a out-of-DNS identification
- Open operational issue:
- $\blacksquare$  How do you identify the KEY comes from an authoritative source?
	- $\blacktriangleright$  Billing information?
	- $\triangle$  Phone call?
	- $\triangle$  Secret token exchange via surface mail?

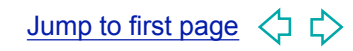

# **The DNS is not a PKI**

- All procedures on the previous slide are based on local policy i.e. policy set by the zone administrator
- A PKI is as strong as it's weakest link, we do not know the strength of the weakest link
- $\blacksquare$  If the domain is under one administrative control you might be able to enforce policy
- But it is closest to a globally secured distributed database
	- $\blacklozenge$  IPsec distribution of key material
		- $\rightarrow$  opportunistic keys; if there is a key in the DNS and nothing better we'll use it

### **OUTLINE**

**Introduction** 

#### <sup>n</sup> **DNSSEC mechanisms**

- $\rightarrow$  DNSSEC's mechanisms to authenticate servers
- ◆ DNSSEC mechanisms to establish authenticity and **integrity**
	- $\leftarrow$  Quick overview
	- $\rightarrow$  New RRs
	- $\rightarrow$  DNSSEC signing of an isolated zone
	- $\rightarrow$  Delegating signing authority following zone delegations or how to secure the DNS
	- $→$  **Key exchange and rollovers**
- **n** Conclusions

#### **Why key exchange and rollover?**

- You have to keep your private key secret
- Private key can be stolen
	- $\rightarrow$  Put the key on stand alone machines or on bastion hosts behind firewalls and strong access control
- **n** Private key reconstruction (crypto analysis)
	- $\bullet$  random number not random
	- $\triangle$  Leakage of key material (DSA)
	- $\triangle$  Brute force attacks
	- Slashdot headline: Prodigy discovers an analytical solution to NP problems

#### **Why key exchange and rollover?**

- Minimize impact of private key compromise
	- $\triangle$  Short validity of signatures
	- $\triangle$  Regular key-rollover
- Remember: KEYs do not have timestamps in them; The SIG over the KEY has the timestamp

# **Short Signature life time**

- short parent signature over DS RR protects child
- Order 1 day possible

www.ripe.net. 3600 IN **SIG** A 1 3 3600 20010504144523 20010404144523 3112 ripe.net. VJ+8ijXvbrTLeoAiEk/qMrdudRnYZM1VlqhN vhYuAcYKe2X/jqYfMfjfSUrmhPo+0/GOZjW 66DJubZPmNSYXw== )

Signature expiration

# **Scheduled Key rollover**

■ Child starts using a new key and wants parent to sign it

```
$ORIGIN net.
```

```
kids NS ns1.kids
     DS (...) 2
     SIG KEY (...) net.
money NS ns1.money
       DS (…) 1
      SIG KEY (...) net.
```
ontern kide pot \$ORIGIN kids.net.

```
SIG KEY (…) kids.net. 1
 SIG KEY (…) kids.net. 2
                                                       sig A (...) kids.net. 2
                                                            \frac{1}{2} (107.0.1.10.2)
& REY (...) 2<br>
REY (...) 2<br>
REY (...) 5<br>
SIG KEY (...) k<br>
2<br>
Public REY (...) 2<br>
REY (...) 5<br>
SIG KEY (...) 2<br>
Public REY (...) 5<br>
Public REY (...) 5
                                                       KEY (...) 5
                                                       KEY (...) 2
                                                       @ NS ns1.kids
                                                       ns1 A 127.0.1.10.3
```
Send key 2 to parent, parent signs DS record. Sign with key 2 only once parent updated. Create key 2 and sign keyset with key 1 and 2.
### **Unscheduled rollover problems**

- $\blacksquare$  Needs out of band communication with the parent and to pre-configured resolvers
- The parent needs to establish your identity out of band again
- Your children need protection How to protect them best? Leaving them unsecured?
- There will be a period that the stolen key can be used to generate data useful on the Internet
- **n** There is no 'revoke key' mechanism
- Emergency procedure must be on the shelf

# **OUTLINE**

- **n** Introduction
- <sup>n</sup> **DNSSEC mechanisms**
- $\rightarrow$  Conclusions

#### **Open issues (the where-shall-I-put-it slide)**

DNSSEC is still a moving target…

- $RFC 2535$  rewrite
- **NEY restrict/APPKEY**
- **NXT/OPT-IN**
- Delegation Signer (DS)
- **BIND development**
- **n** Operational issues

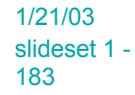

# **What did we learn**

- DNSSEC provides a mechanism to protect DNS
- DNSSEC implementation:
	- $\triangle$  TSIG for servers
	- ◆ SIG, KEY and NXT for data
- **n** DNSSEC main difficulties:
	- $\bullet$  keeping private key safe
	- $\bullet$  distributing keys

1/21/03 slideset 1 - 184

### **End of Part I… Questions???**

■ NLnet labs maintains a list of DNSSEC resources http://www.nlnetlabs.nl/dnssec/

# **PART II**

DNSSEC Operations Description of tools

## **Outline Part II - DNSSEC Operations**

- **n** Configuration
- Securing host-host communication
- Securing zones
- Building a secure tree
- **n** Miscellaneous

# **Setup of the OS**

- When using DNSSEC (Transaction signatures or Data verification) the time needs to be in sync
- <sup>n</sup> Use:
	- $\bullet$  ntpdate -b
	- $\triangle$  xntpd
- Common error: time zone definition wrong
- You will also need openssl libraries

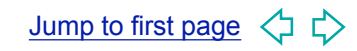

# **Getting and compiling the latest version of bind9**

- Obtain the source and compile it
	- ◆ ftp://ftp.isc.org/isc/bind9/9.2.0/bind-**9.2.0.tar.gz**
	- $\triangle$  Alternatively 9.3 snapshot from **ftp://ftp.isc.org/isc/bind9/snapshots/**
	- $\bullet$  Compile the source using openssl libraries: **./configure --prefix=/usr/local --withopenssl**
- ( We assume: --prefix=/usr/local )

## **Server/Named configuration**

- The configuration file lives in **/usr/local/etc/named.conf**
- Documentation in <src>/doc/arm/Bv9ARM.html
- $\blacksquare$  Turn on logging
	- $\triangle$  Several categories
	- $\triangle$  Categories are processed in one or more channels
	- $\triangle$  Channels specify where the output goes

# **Logging example**

```
Logging {
    channel update_debug_channel {
              file "log/update_debug.log";
              severity debug 5;
              };
    channel update_info_channel {
              file "log/update_info.log";
              severity info;
              };
    category update { update_debug_channel;
                       update_info_channel;};
};
```
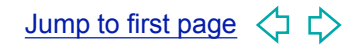

# **Logging Categories**

Only those relevant to DNSSEC

- n dnssec
	- ◆ Processing DNSSEC signed responses
- **n** security
	- $\triangle$  Request that are approved or not
- $\blacksquare$  notify
	- Zone change notification (relevant for dynamic update environments)
- update
	- $\bullet$  Dynamic update events

# **Toolbag The complete set**

- **NAMED**
- DNSSEC tools:
	- $\bullet$  dnssec-keygen Generate keys of various types
	- ◆ dnssec-signzone Sign a zone
	-
	- ◆ dnssec-signkey Sign a keyset
- - $\bullet$  dnssec-makekeyset Generate a keyset from a key
		-
	- ◆ dig +dnssec Use dig to troubleshoot

(or host, nslookup not supported)

- named-checkzone & named-checkconf

# **Toolbag: dig For trouble shooting**

- **dig** is your friend, learn to use it!
	- $\bullet$  nslookup will not be supported, host will
	- ◆ dig is low level *i.e.* not user friendly
- All pieces of information are relevant
	- $\blacktriangleright$  Status, flags, answer section, authority section, additional section
	- $\rightarrow$  Not all servers are BIND servers and implementations may be broken

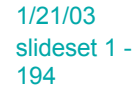

195

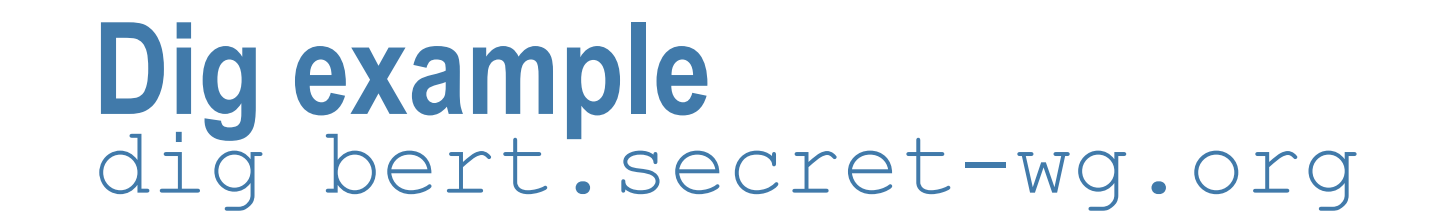

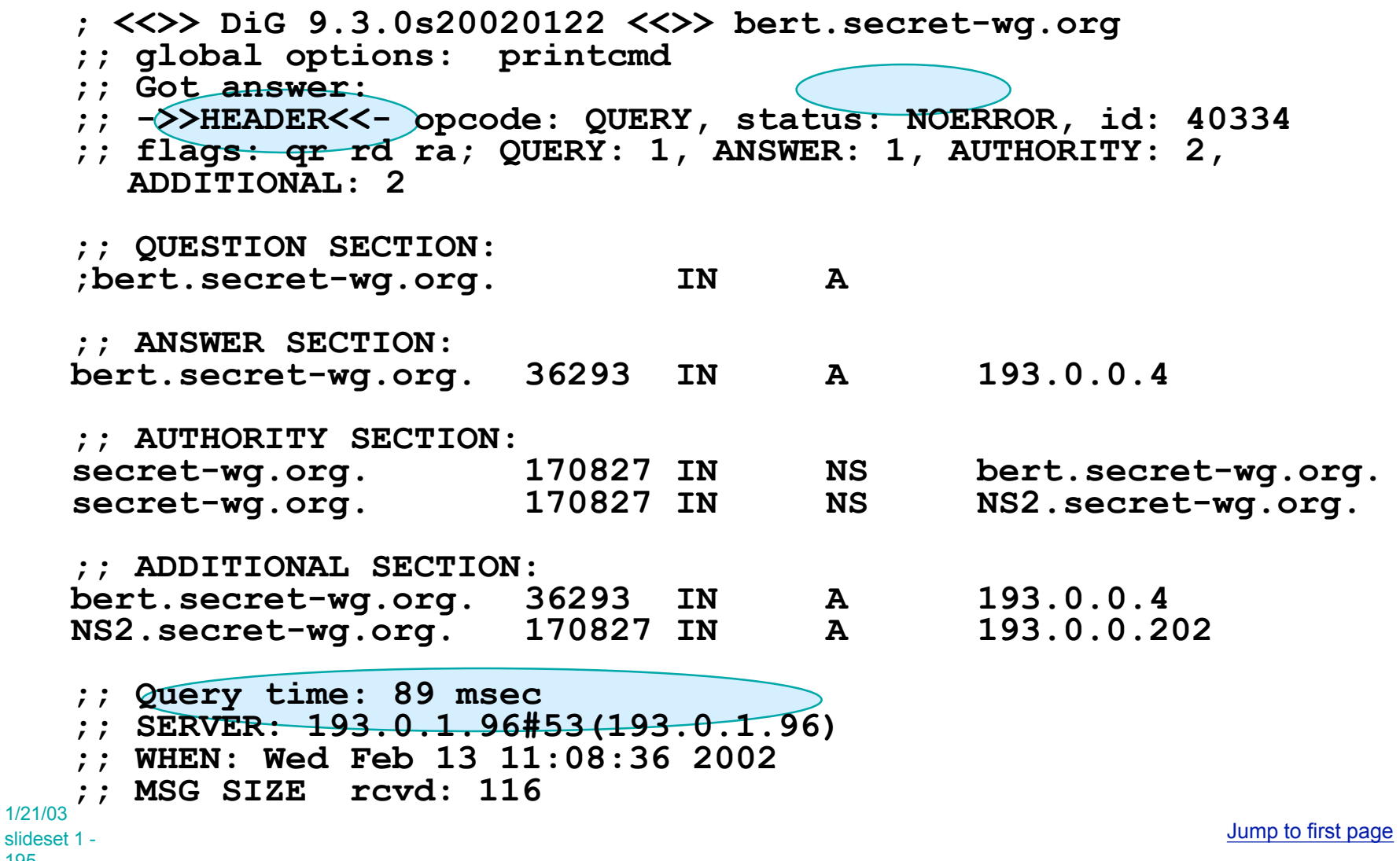

☆☆

## **Outline Part II - DNSSEC Operations**

- **n** Configuration
- Securing host-host communication
- Securing zones
- Building a secure tree
- **n** Miscellaneous

TSIG configuration

### **TSIG configuration Outline**

- $\blacksquare$  Generate a key
- Configuring secure transfers between servers with TSIG
- Testing
- Other types of host-host communication

# **TSIG Toolbag: dnsseckeygen**

#### **Use dnssec-keygen to Generate TSIG keys**

**Usage:**

 **dnssec-keygen -a alg -b bits -n type [options] name**

- Use HMAC-MD5 as algorithm
- type is host
- Bitsize: 256 or larger
- **Name: unique indintifyer** 
	- u Suggested: **host-host.domain.foo**
	- We use: me-friend because of formatting constraints

TSIG configuration

# **TSIG Toolbag: dnsseckeygen output**

- algorithm keytag **dnssec-keygen -a HMAC-MD5 -b 256 -n host me-friend**
- Kme-friend. $+157+51197$ .private
- Kme-friend.+157+51197.key
- Private and Public Key content both the same
- TSIG should never be put in zone files!!! (This might be confusing because of the content of Kme-friend+157+51197.key)

**me-friend. IN KEY 512 3 157 nEfRX9…bbPn7lyQtE=**

# **TSIG configuration steps 1**

■ Create key using DNSSEC-keygen: **dnssec-keygen -a HMAC-MD5 -b 256 -n HOST mefriend**

**Kme-friend.+157+51197**

■ Cut-n-paste key material into named.conf

```
key "me-friend." {
```
 **algorithm hmac-md5;**

 **secret**

**"nEfRX9jxOmzsby8VKRgDWEJorhyNbjt1ebbPn7lyQtE= ";**

```
};
```
 $\blacksquare$  Communicate this with your partner (off band, PGP…)

1/21/03 slideset 1 - 200

# **TSIG configuration step 2**

- $\blacksquare$  Configure your server to require the key for zone transfers
	- $\bullet$  Use the key statement to configure the key
	- $\bullet$  Use the allow-transfer statement in the zone statement to indicate which keys are allowed transfer

```
zone "ripe.net" {
```

```
 type master;
file "zones/ripe.net.";
 allow-transfer { key me-friend ; };
notify yes;
```
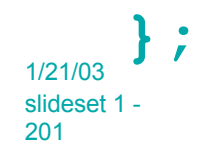

# **TSIG configuration step 3**

- $\blacksquare$  Have your partners configure their servers to use the key when talking to you
	- $\bullet$  Use the key statement to configure the key
	- $\bullet$  Use the server statement to indicate which key is needed for communication with that server

```
server 192.168.10.1 {
         keys {me-friend; };
};
zone "ripe.net" {
        type slave;
         masters { 192.168.10.1;};
        file "slaves/ripe.net";
};
```
TSIG configuration

# **TSIG Troubleshooting: dig**

- You can use dig to check TSIG configuration
- <sup>n</sup> **dig @<server> <zone> AXFR -y name:key**

- **\$ dig @193.0.0.202 ripe.net AXFR \ -y me-friend:nE1Gw6fpW...tE=**
- Wrong key will give you "Transfer failed" and on the server the security-category will log:

**security: error: client 193.0.0.182#1228: zone transfer 'ripe.net/IN' denied**

## **Using TSIG to protect dynamic updates**

- You can use TSIG or SIG0 to protect your dynamic updates
	- Detailed howto at: Secure dynamic update HOWTO on ops.ietf.org
- Steps for TSIG dynamic update of forward tree:
	- Configure your TSIG key into /etc/dhclient.conf and specify the FQDN
	- $\bullet$  Configure named.conf to allow updates using the key

## **Outline Part II - DNSSEC Operations**

- **n** Configuration
- Securing host-host communication
- **n** Securing zones
- Building a secure tree
- **n** Miscellaneous

#### **Setting up a secure zone Outline**

We now focus on setting up a secure island e.g. for use in a corporate environment

- **n** Resolver issues
- Generating key
- Signing the zone

## **Resolving in a secured DNS environment**

#### A few remarks

- DNSSEC is not in POSIX yet (e.g. gethostbyname() )
- SIG verification is (only) done by caching forwarders
- To test DNSSEC setups, you have to work with dig, or use the BIND lwresolver library
- Alternatively: write some tools in PERL (Net::DNS with security extensions)

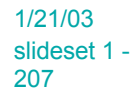

# **Setting up a verifying caching forwarder**

- $\blacksquare$  You want to verify the content of a zone:
	- $\triangle$  Get the public key and check, out of band, that his key belongs to the zone owner
	- $\bullet$  Configure the key in your forwarder
- We will configure the key of secret-wg.org in our verifying forwarder

# **Configuring verifying forwarders**

 $\blacksquare$  In the forwarder you configure the keys you trust as a secure entrypoint

```
trusted-keys {
                "." 256 3 1 "Abc12..zZ";
                "SECRET-WG.ORG" 256 3 1 "AQ…QQ=="
      };
```
■ Sys-admins of resolvers should verify authenticity of **trusted-keys** before putting them in zone files

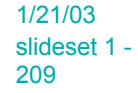

# **Testing a verifying forwarder dig**

- **dig +dnssec [@server] record [TYPE]**
- Answer Flags are relevant
- Example query to a authoritative nameserver

```
; <<>> DiG 9.1.1 <<>> +dnssec @193.0.0.202
 www.ripencc.dnssec.nl.nl
;; global options: printcmd
;; Got answer:
;; ->>HEADER<<- opcode: QUERY, status: NOERROR, id: 1947
;; flags: qr aa rd; QUERY: 1, ANSWER: 4, AUTHORITY: 3,
 ADDITIONAL: 4
     authoritative answer
                      Recursion desired (but not available, RA is not set)
```
**Testing a verifying forwarder dig: an example ; <<>> DiG 9.3.0s20020122 <<>> +dnssec @127.0.0.1 secret-wg.org NS ;; global options: printcmd ;; Got answer: ;; ->>HEADER<<- opcode: QUERY, status: NOERROR, id: 31630 ;; flags: qr rd ra ad; QUERY: 1, ANSWER: 3, AUTHORITY: 0, ADDITIONAL: 1 ;; OPT PSEUDOSECTION: ; EDNS: version: 0, udp= 4096 ;; QUESTION SECTION: ;secret-wg.org. IN NS ;; ANSWER SECTION: secret-wg.org. 600 IN NS ns2.secret-wg.org. secret-wg.org. 600 IN NS bert.secret-wg.org. secret-wg.org. 600 IN SIG NS 1 2 600 20020314134313 20020212134313 47783 secret-wg.org. DVC/ACejHtZylifpS6VSSqLa15xPH6p33HHmr3hC7eE6/QodM6fBi5z3 fsLhbQuuJ3pCEdi2bu+A0duuQlQMiHPvrkYia4bKmoyyvWHwB3jcyFhW lV4YOzX/fgkLUmu8ysGOiD9C0CkSvNSE6rBCzUa3hfkksHt4FBsuA1oQ yoc=** Setting up a secure zone

1/21/03 slideset 1 - 211

# **Troubleshooting client side**

- Dig returns status: SERVFAIL
- <sup>n</sup> First try without **+dnssec**
- **n** Also try with **+dnssec +cdflag**  $\bullet$  Checking is disabled. Data directly forwarded

#### ■ Be ready for some nice trouble shooting

# **Troubleshooting Server side**

- Turn on logging. Category "dnssec" with severity debug 3 gives you appropriate hints
- Debug output is a little detailed
	- $\bullet$  On the next page is an example where we corrupted the trusted-key
	- $\bullet$  It is not directly obvious what the problem is
	- $\bullet$  We edited the output a little so that it fits on a slide

#### **Example debugging output**

#### **validating secret-wg.org KEY: starting**

**validating secret-wg.org KEY: attempting positive response validation validating secret-wg.org KEY: keyset was self-signed but not preconfigured**

**validating secret-wg.org KEY: no valid signature found validating secret-wg.org KEY: falling back to insecurity proof validating secret-wg.org KEY: insecurity proof failed validator @0x81e6900: dns\_validator\_destroy validating secret-wg.org NS: in fetch\_callback\_validator validating secret-wg.org NS: fetch\_callback\_validator: got no valid SIG validator @0x81e1d00: dns\_validator\_destroy**

#### **Setting up a secure zone Outline**

- **Resolver issues**
- **n** Generating key
- Signing the zone

1/21/03 slideset 1 - 215

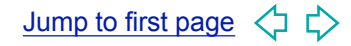

# **Toolbag: dnssec-keygen**

#### ■ Use dnssec-keygen to Generate zone keys

**Usage:**

 **dnssec-keygen -a alg -b bits -n type [options] name**

- Use RSA/SHA1 as algorithm
- $\blacksquare$  type is zone
- Bitsize: depends...
- **Name: the name of the zone you want to sign**

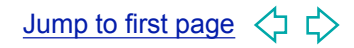
# **Toolbag: dnssec-signzone**

**Usage:**

 **dnssec-signzone [options] zonefile [keys]**

- **n** If the name of your zonefile is not the name of the zone then use the  $-\sigma$  < origin > option
- You might need the '-r /dev/urandom' option on your OS

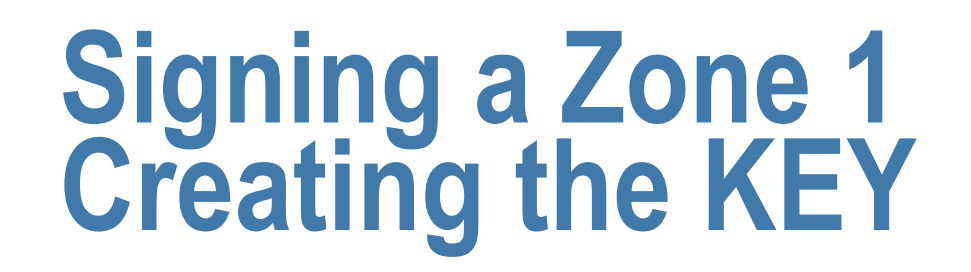

- You need to regenerate keys for a zone periodically (order months, years)
- <sup>n</sup> **dnssec-keygen -a RSA -b 1024 -n zone secret-wg.org Ksecret-wg.org.+001+20704**
- Ksecret-wg.org.+001+20704.key contains the public key. It may be "cut 'n pasted" into your zonefile
- <sup>n</sup> **Ksecret-wg.org.+001+20704.private should be kept secret!**

#### **Setting up a secure zone Outline**

- **Resolver issues**
- Generating key
- Signing the zone

1/21/03 slideset 1 - 219

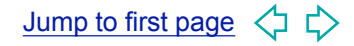

### **Signing a Zone 2 Signing the Zone**

- Include the key RR for the apex:
	- ◆ cat Ksecret-wg.org.+001+20704.key >>\  **secret-wg.org.**

 $\rightarrow$  You may want to change the TTL field.

- Increase the SOA serial number
	- ◆ Always increase the SOA serial before signing!
- Sign the zone:

**dnssec-signzone secret-wg.org. \ Ksecret-wg.org.+001+20704**

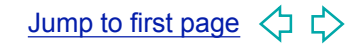

#### **Signing a Zone 2 Publishing Zone**

**n** Publish the zone:

```
zone "secret-wg.org" {
         type master;
         file "zones/secret-wg.org.signed";
         allow-transfer { 10.1.2.3 ;
                           key mstr-slave.secret-wg.org.; };
         notify yes; // Don't forget to increase serial
  before signing
};
```
#### **RNDC** reload and test.

# **Notes on secured zones**

- Only those records for which the server is authoritative for are signed
	- $\bullet$  NS records in the APEX are signed
	- Delegating NS records and GLUE are not signed

#### For 2535 signer:

- Zone is sorted and NXT records are introduced
- NULL keys are introduced at each delegation
- $\blacksquare$  4 extra RRs for each name in the zone

### **Outline Part II - DNSSEC Operations**

- **n** Configuration
- Securing host-host communication
- Securing zones
- **Building a secure tree**
- **n** Miscellaneous

### **Task 3 Parent-Child interaction**

- $\blacksquare$  With secured islands there is a problem with key distribution
- Use the DNS itself to distribute keys; once authenticity is established for one key you can use that key to establish authenticity of other keys
- n an ideal world:
	- ◆ You would only configure one key (the root key)
	- $\bullet$  Delegate trust from parent to child

# **Intermezzo Delegating zones and key distribution**

- Delegation of Zones and Key distribution are closely linked
- The problems occurring in this area are delaying deployment
- n In this intermezzo we discuss the issues

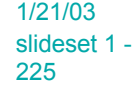

Jump to first page

# **DNS: Delegation and glue**

- **NS records are used for delegation**
- NS records are in the apex of the zone and appear in both the 'parent' and 'child' zones
	- $\rightarrow$  Parent is not authoritative (answer is a referral)
	- $\bullet$  Child is authoritative
- **n** Glue is needed if nameserver's names in the zone which is being delegated
- dnssec-signzone only generates SIGs over RRs for which the zone is authoritative

# **Delegated Zone security**

- Security is delegated at zone delegation points  $\bullet$  public key cryptography
- org. delegates zone signing authority to secretwg.org.

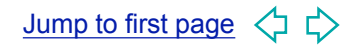

# **Delegation Points**

#### According to RFC 2535

- $\blacktriangleright$  Parent signs the key of the child
- $\bullet$  Data at the parent is less authoritative than child
	- $\rightarrow$  NS and Glue records are not signed at the parent
- $\bullet$  Only when the child is unsecured, a null key must appear in the parent

Consequence: Difficult key exchange procedure

- $\bullet$  Child key must be uploaded to parent
- $\blacktriangleright$  Verified, signed and returned to child
- $\bullet$  This is time consuming, error prone and can lead to unsigned delegations

# **RFC 2535 example**

- Child sends self-signed key to parent
	- $\bullet$  use dnssec-makekeyset
- **Parent signs the keyset** 
	- $\bullet$  use dnssec-signkey
- $\blacksquare$  Child publishes the data from the signed key set in it's zone

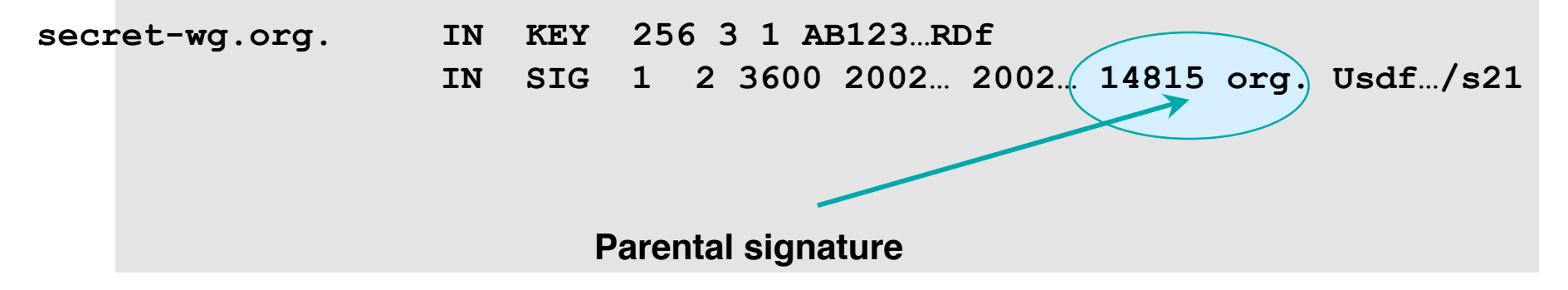

## **DS Record**

n Parent is authoritative for the DS record  $\bullet$  It may not appear in the child's apex

- Simplifies KEY exchange
- **Eases resigning**

 $\bullet$  parent can sign often  $\bullet$  short signature lifetime  $\bullet$ shorter impact time when key gets compromised

# **Delegation of authority Near future…**

- Expect the DS record for delegation of security
- No tools yet so you cannot play with this
- You may want to experiment with RFC2535 style delegation of authority
	- $\rightarrow$  Out of this tutorial's scope

#### ■ DS will be backwards incompatible with 2535

#### **Outline Part II - DNSSEC Operations**

- **n** Configuration
- Securing host-host communication
- Securing zones
- Building a secure tree
- **n** Miscellaneous (and conclusions)

#### **Key exchange and Key rollover**

- Upload your key to parent (first key exchange)
	- $\bullet$  procedure is registry dependent
- **Key rollover Task** 
	- $\triangle$  Generate a new key
	- $\blacktriangleright$  Publish new key in your zone file and sign with old and new key
	- $\rightarrow$  Don't forget to inform those resolvers that need you as a secure island ( **trusted-keys** configuration )
	- $\blacktriangleright$  Trigger the registry (push or pull)
	- Check availability of SIG over new DS record at parent
	- $\bullet$  Remove old key

## **Back at the ranch**

- Design a secure architecture
- Design a key exchange procedure
- **Resign your zone regularly**
- Automate the process (cron and Makefiles)
- Have an emergency procedure in place

#### **Feedback**

- Give feedback on DNSSEC operations
	- $\blacktriangleright$  Which tools would make your life easier
	- $\rightarrow$  Why are you (un)successful with deployment
	- $\rightarrow$  What kind of information would ease your tasks

# **RNDC and TSIG**

bill manning bmanning@ep.net

# **What is RNDC?**

- Remote Name Daemon Controller
- Command-line control of named daemon
- **No. Usually on same host, can be across hosts**

# **Configuring RNDC**

- "rndc-conf" generates lines to be added to two files
	- $\bullet$  named.conf
	- $\bullet$  rndc.conf

#### **Enabling RNDC in the server**

 $\blacksquare$  key definition

key rndc\_key { secret "dY7/uliR0fKGvi5z50+Q=="; algorithm hmac-md5;

};

- $\rightarrow$  Warning: example secret looks good but is invalid (don't copy it!)
- controls statement

```
controls {
   inet 127.0.0.1 port 953
       allow { 127.0.0.1; }
       keys { "rndc-key"; };
```
# **Using an rndc.conf file**

*letc/rndc.conf specifies defaults for rndc* 

```
n E.g.,
   key "rndc-key" {
             algorithm hmac-md5;
             secret "dY7/uIiR0fKGvi5z50+Q==";
   };
   options {
             default-key "rndc-key";
             default-server 127.0.0.1;
             default-port 953;
```
};

#### **What can be done with RNDC**

- <sup>n</sup> rndc stop kills server
- <sup>n</sup> rndc status prints some information
- <sup>n</sup> rndc stats generates stat file (named.stats)
- <sup>n</sup> rndc reload refresh zone(s), w/variations
- <sup>n</sup> rndc trace increases debug level
- <sup>n</sup> rndc flush removes cached data
- n other commands in the ARM

# **What is TSIG?**

- A mechanism for protecting a message from a resolver to server and vice versa
- $\blacksquare$  A keyed-hash is applied (like a digital signature) so recipient can verify message
- Based on a shared secret both sender and reciever are configured with it

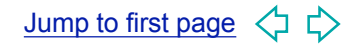

# **TSIG and Message Format**

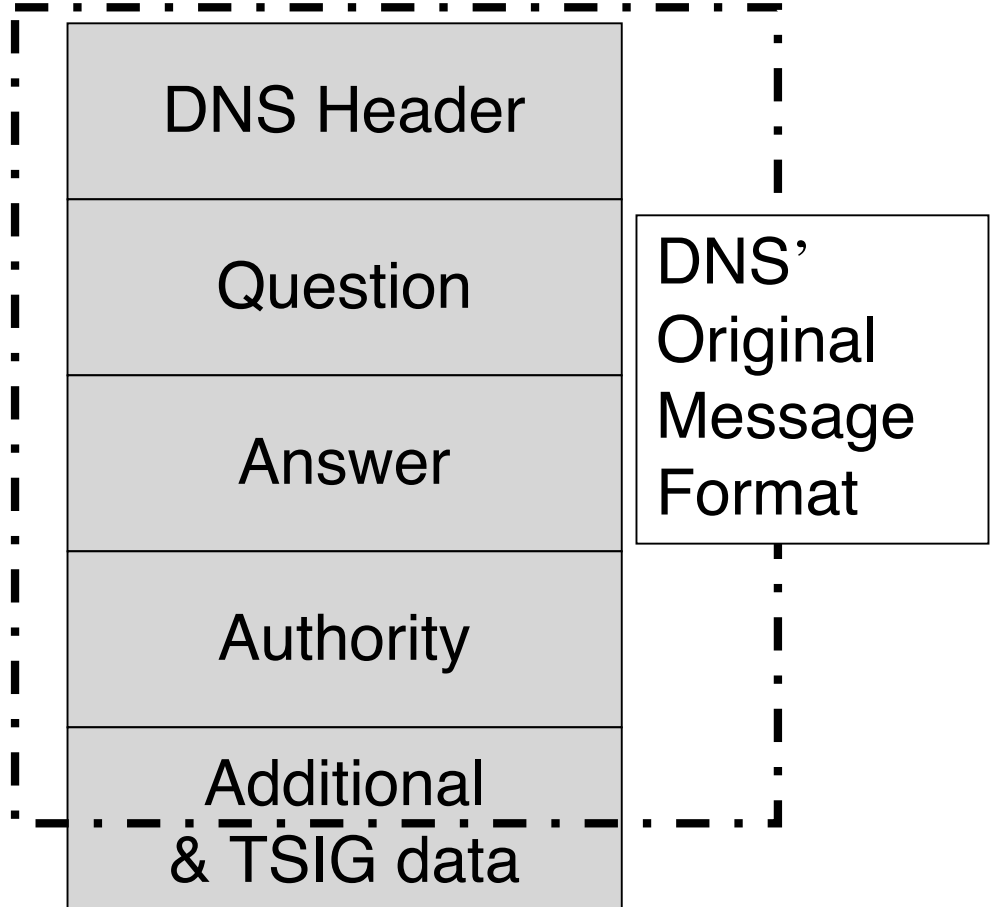

## **Names and Secrets**

#### ■ TSIG name

- $\bullet$  A name is given to the key, the name is what is transmitted in the message (so receiver knows what key the sender used)
- n TSIG secret value
	- $\bullet$  A value determined during key generation
	- ◆ Usually seen in Base64 encoding
- 'Looks' like the rndc key
	- ◆ BIND uses same interface for TSIG and RNDC keys

#### **Using TSIG to protect AXFR**

■ Deriving a secret

u dnssec-keygen -a ... -b ... -n... name

 $\blacksquare$  Configuring the key

 $\bullet$  in named.conf file, same syntax as for rndc

\* key { algorithm ...; secret ...; }

 $\blacksquare$  Making use of the key

 $\bullet$  in named.conf file

 $\bullet$  server x { key ...; }

 $\bullet$  where 'x' is an IP number of the other server

# **Configuration Example**

```
n Primary server
    \triangle 10.33.40.46
key ns1-ns2.zone. {
   algorithm hmac-md5;
   secret "APlaceToBe";
};
server 10.33.40.35 {
   keys {ns1-ns2.zone.;};
};
zone "my.zone.test." {
   type master;
   file...;
   allow-transfer {
         key ns1-ns2.zone.;
         key ns1-ns3.zone.;};
```

```
Secondary server
    \triangle 10.33.40.35
key ns1-ns2.zone. {
   algorithm hmac-md5;
   secret "APlaceToBe";
};
server 10.33.40.46 {
   keys {ns1-ns2.zone.;};
};
zone "my.zone.test." {
   type slave;
   file...;
   masters {10.33.40.46;};
   allow-transfer {
         key ns1-ns2.zone.;};
```
};

Again, the secret looks okay, but is purposely invalid

};

```
1/21/03
slideset 1 -
246
```
#### **TIME!!!**

- $\blacksquare$  TSIG is time sensitive to stop replays
	- $\triangle$  Message protection expires in 5 minutes
	- $\blacklozenge$  Make sure time is synchronized
	- $\blacklozenge$  For testing, set the time
	- $\bullet$  In operations, (secure) NTP is needed

## **Other uses of TSIG**

- TSIG was designed for other purposes
	- $\rightarrow$  Protecting sensitive stub resolvers
		- $\rightarrow$  This has proven hard to accomplish
	- Dynamic Update
		- $\rightarrow$  Discussed later, securing this relies on TSIG

# **Alternatives to TSIG**

- $\blacksquare$  SIG (0)
	- $\rightarrow$  Public key approach to same services
	- $\triangle$  Has potential, but not much experience yet
- n TKEY
	- $\triangle$  Means to start with SIG(0) and wind up with TSIG
	- $\triangle$  Also, Microsoft uses this with Kerberos via GSSAPI

#### **Questions**

1/21/03 slideset 1 - 250

Jump to first page  $\Diamond \; \Diamond$